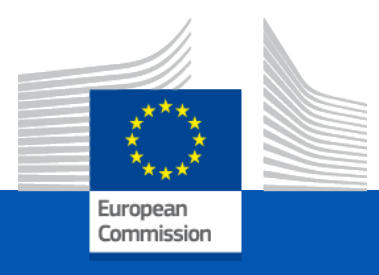

# CRM Act Implementation

### INFO DAY - Strategic Projects for Project Promoters

30 April 2024

*DG GROW I1*

## **Q&A Session**

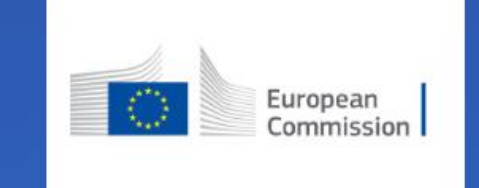

# Join at slido.com #CRMASP2024

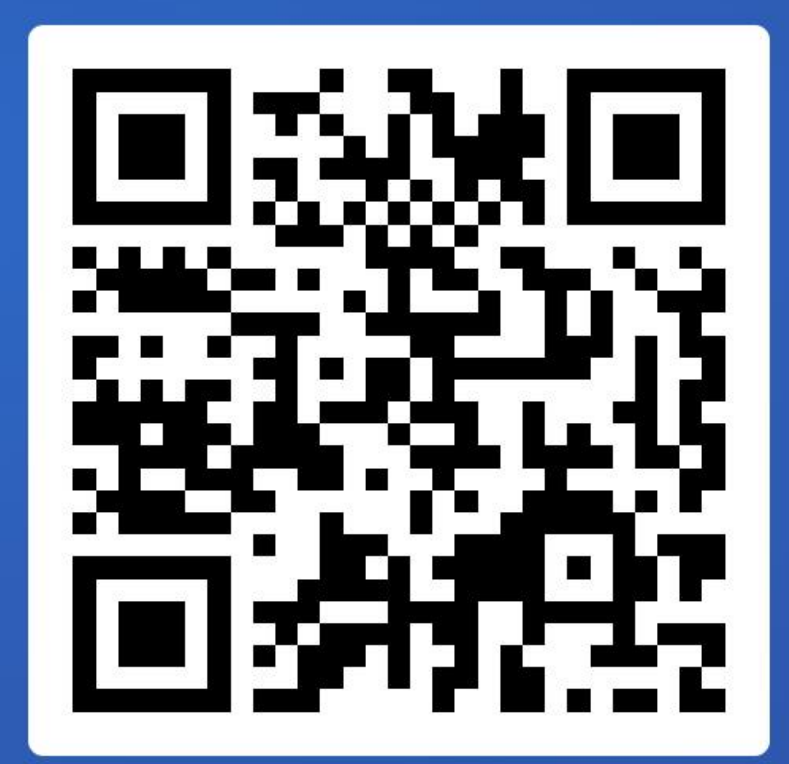

# Agenda

- **Critical Raw Materials Act – global perspective**
- **Strategic Projects under the CRMA**
- **Overview of Strategic Projects application process**
- **Application template & Guide for Applicants**
- **Assessment Procedure**
- **IT Tools: Website, Helpdesk and Communication**
- **Applying UNFC to Strategic Projects**
- **Q&A – Join at slido.com #CRMASP2024**

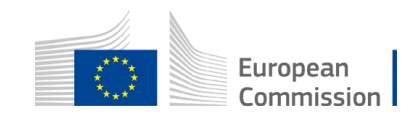

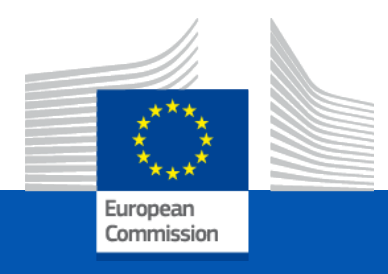

# • Critical Raw Materials Act • - global perspective

*Peter HANDLEY Head of Unit DG GROW I1*

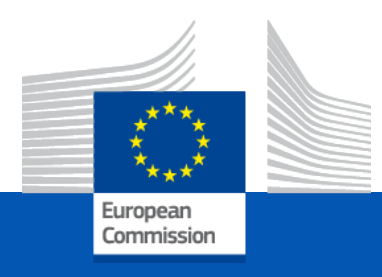

### • Introduction to CRMA and Strategic Projects

### **European Critical Raw Materials Act**

Ensuring a secure and sustainable supply of critical raw materials for the Union

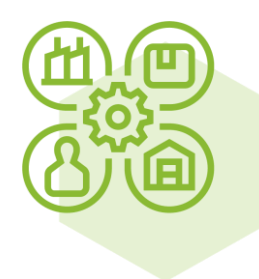

**Strengthen all stages of the European CRM value chain** 

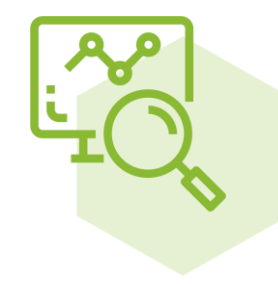

**Improve EU capacity to** monitor and mitigate risks of disruption to CRM supply

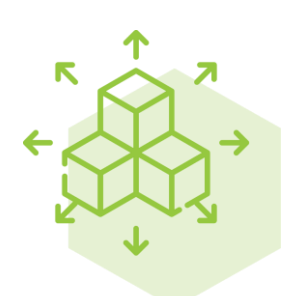

**Diversify EU CRM imports to** reduce strategic dependencies

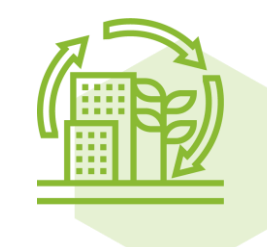

**Improve CRM circularity** and sustainability

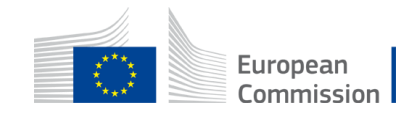

### **Setting Priorities**

#### **DEFINING CRITICAL AND STRATEGIC RAW MATERIALS**

#### **CRM**

Whole EU economy, based on:

- supply risk
- economic importance

#### **SRM**

SRM are a subset of CRM:

- Key for strategic technologies (green, digital, defence and space)
- Forecast demand risks outstripping supply

#### **2030 BENCHMARKS**

#### **Towards more SRM supply security**

- EU's extraction capacity cover at least 10% of the EU's SRM consumption
- EU's processing capacity cover **at least 40%** of the EU's  $\bullet$ **SRM** consumption
- EU's recycling capacity cover **at least 25%** of the EU's SRM  $\bullet$ consumption

#### **Towards more diversification of supply**

**Not more than 65%** of EU consumption of each SRM should  $\bullet$ come from a single third country.

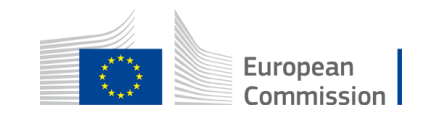

### **Strategic Raw Materials**

#### 34 RAW MATERIALS DEFINED AS CRITICAL (17 as Strategic) BY THEIR HIGH

- Economic importance  $\bullet$
- Supply risk  $\bullet$

... based on a regular assessment of available data in an established methodology

- Antimony
- Arsenic
- Bauxite/Aluminium
- Baryte
- Beryllium
- Bismuth
- Boron
- Cobalt
- **Coking Coal**
- Copper
- Feldspar
- Fluorspar
	- Gallium
	- Germanium
	- $\bullet$  Hafnium
	- Helium
	- Rare Earth Elements for permanent magnets (Nd, Pr, Tb, Dy, Gd, Sm, and Ce)
- Lithium battery grade
- Magnesium metal
- Manganese battery grade
- Graphite battery grade
- Nickel battery grade
- Niobium
- Phosphate rock
- Phosphorus
- Platinum Group Metals
- Scandium
- Silicon metal
- Strontium
- $\bullet$  Tantalum
- Titanium metal
- Tungsten
- $\bullet$  Vanadium

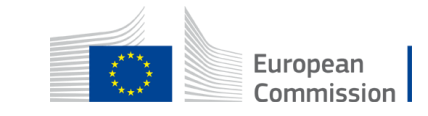

### **Strengthening the value chain**

#### **STRATEGIC PROJECTS**

- Across the whole SRM value chain: extraction  $\Box$ - processing - recycling and for **production** of substitute materials
- **Selected by the Commission with advice**  $\Box$ from the CRM Board based on
- Contribution to security of supply  $\circ$
- Sustainability  $\bigcirc$
- **Technical feasibility**  $\bigcirc$
- Cross-border benefits in **EU**/ Economic and  $\bigcap$ social benefits in **third countries**

#### **BENEFITS**

- Priority Status in national and EU law: for administrative and judicial procedures
- Points of Single Contact in Member States
- Permitting Legal time-frames
	- Extraction: 27 months
	- Processing & Recycling: 15 months
- Provisions to facilitate and timely deliver environmental assessments and authorisations without weakening environmental and social protection

#### **Enabling conditions to implement Strategic Projects**  $\bullet$

- The Critical Raw Materials Board provides coordination and advice to secure remaining financing
- Provisions to facilitate the conclusion of off-take agreements

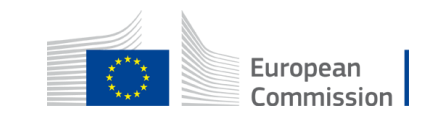

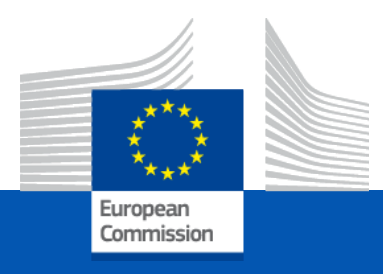

# **Overview of Strategic Projects** • application process

# **Timeline for the STRATEGIC PROJECTS**

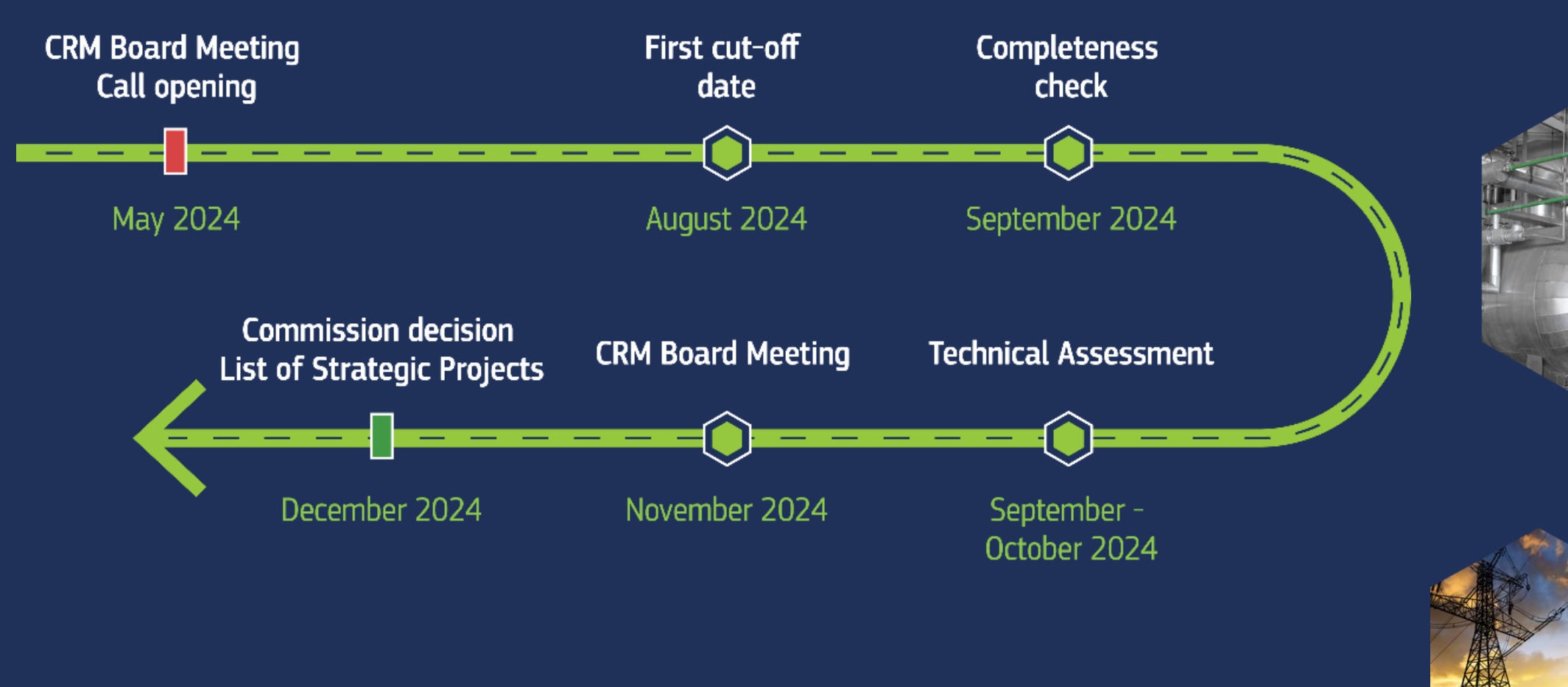

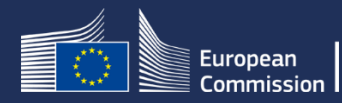

# Strategic Project – application phase

**Period: May 2024 – August 2024**

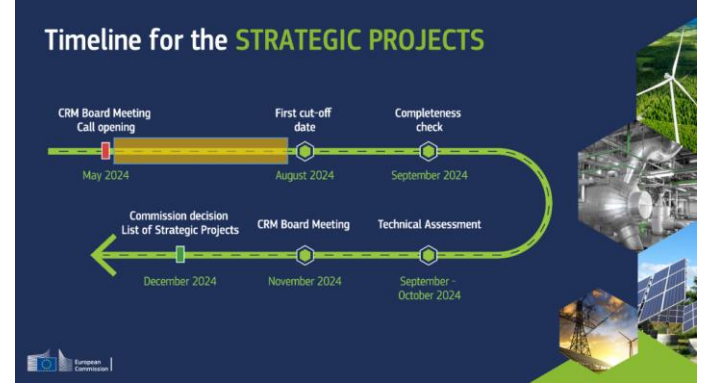

- 1. Open Call for strategic project application with the **1st cut-off date** ([website link](https://single-market-economy.ec.europa.eu/sectors/raw-materials/areas-specific-interest/critical-raw-materials/strategic-projects-under-crma_en))
- 2. Application preparation (application form + supporting documents)
- 3. Setting up a secure communication channel (Project promoter EC, SP TEAM)
- 4. Consult EU Strategic project Helpdesk [grow-crma-strategic-projects@ec.europa.eu](mailto:grow-crma-strategic-projects@ec.europa.eu)
- 5. Submit the complete application (online application form (Pdf) + supporting documents (Pdf)) via the established secure communication channel (EU Send WEB)

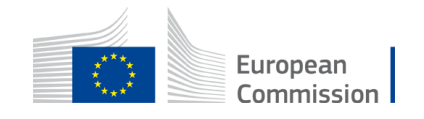

## Strategic Project – after cut-off date

**Period: August 2024 – September 2024**

**Timeline for the STRATEGIC PROJECTS** september<br>Ictober 2024 **TO** best

- 1. Application completeness check by EC, SP TEAM
- 2. Notification to project promoters (clarification requests, validation)
- 3. Informing EU Member States about all validated strategic project applications and sharing full applications with those countries (EU/non-EU) in which the projects are located
- 4. Selection of external experts from the EC Pool of experts and their project allocation (conflict of interest)

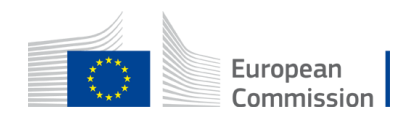

# Strategic Project – assessment phase

**Period: September 2024 – October 2024**

Timeline for the STRATEGIC PROJECTS September<br>October 2024 **TO LEE** 

- 1. Assessment of validated SP applications
- 2. 4 experts including a rapporteur per project application (technical, financial, ESGs and UNFC)
- 3. Consensus meetings, site visits (if relevant)
- 4. Project assessment reports

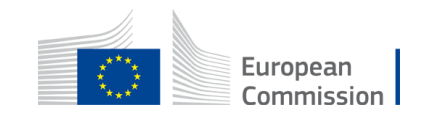

### Strategic Project – EC proposal, CRM Board & publication phase **Timeline for the STRATEGIC PROJECTS**

**Period: October – December 2024**

- 1. Preparation of the EC proposal of selected strategic projects
- 2. Dedicated CRM Board meeting to discuss the EC proposal
- 3. CRM Board meeting conclusion
- 4. EC Decision on selected strategic projects
- 5. Communication of the EC Decision to project promoters

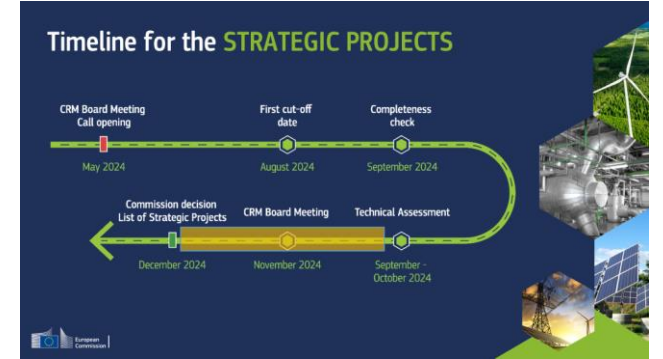

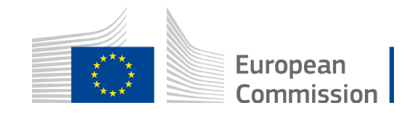

# Strategic Projects – Conditions for Applications  $(1/2)$

All applications **must be**:

- 1. prepared using the online application form;
- 2. if applicable, provided with supporting documents (as indicated in the application form and in the Guide for applicants);
- 3. drafted in English, for supporting documents in other languages, please provide the original document and a translated version, where possible;
- 4. submitted electronically via the EU Send WEB application before the **1st cut-off date** (later applications will be dealt with during the subsequent call).

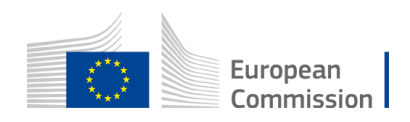

# Strategic Projects – Conditions for Applications (2/2)

To be eligible for assessment applications **must**:

- 1. address one or more of the strategic raw materials listed in Annex I of the Critical Raw Materials Act;
- 2. by the year 2030, make a meaningful contribution to the benchmarks defined in Article 5 of the Critical Raw Materials Act.

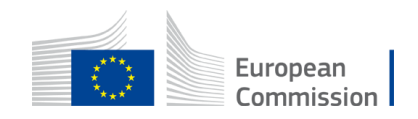

# Strategic Project – Application summary

1. Call for **Strategic** project applications

Form

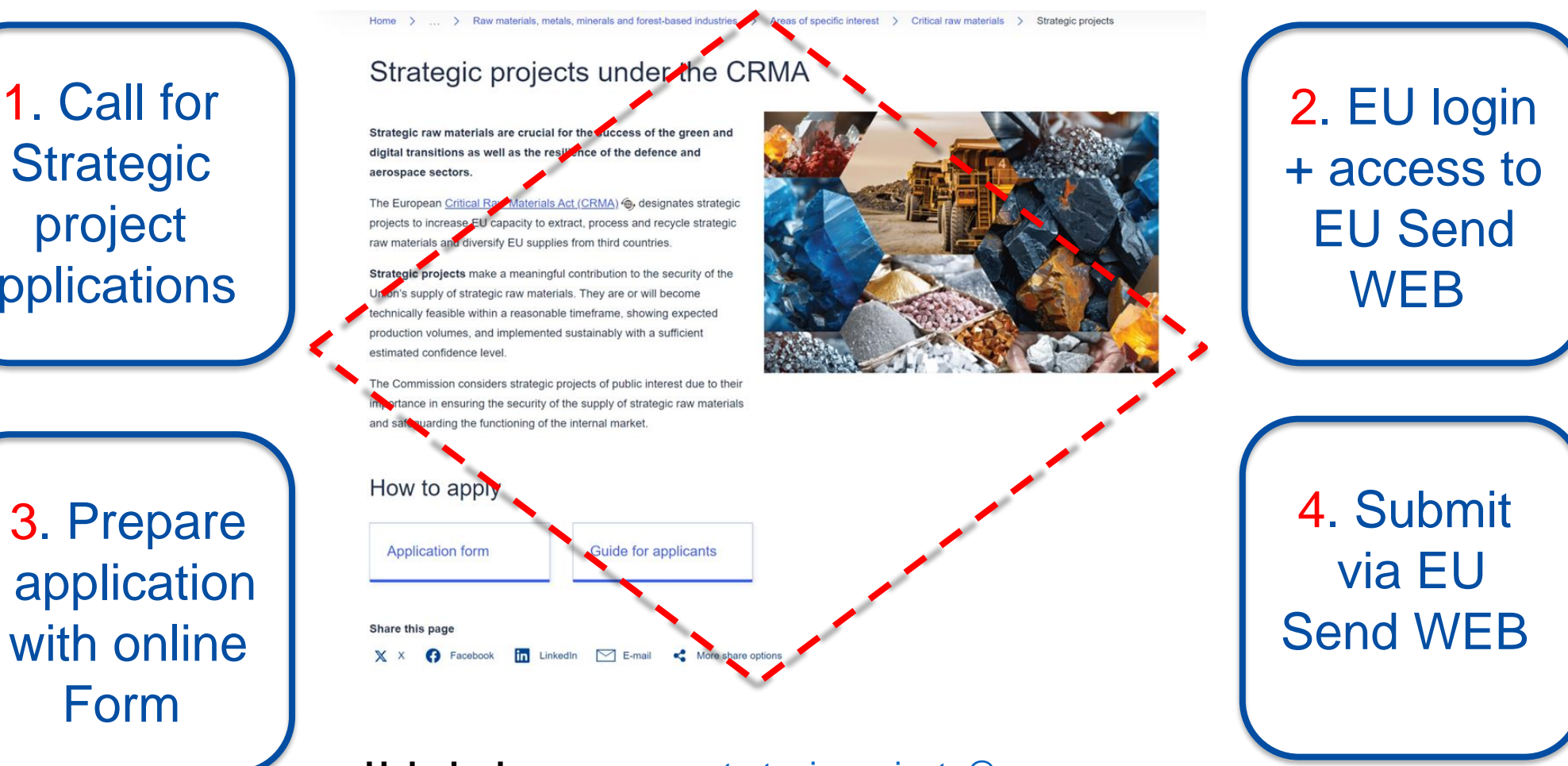

**Helpdesk:** [grow-crma-strategic-projects@ec.europa.eu](mailto:grow-crma-strategic-projects@ec.europa.eu)

**Website:** [Strategic projects under the CRMA -](https://single-market-economy.ec.europa.eu/sectors/raw-materials/areas-specific-interest/critical-raw-materials/strategic-projects-under-crma_en) European Commission (europa.eu)

 $\begin{matrix} \star^{\star\star}\star_{\star}\\ \star&\star\\ \star_{\star\star}^{\star} \star \end{matrix}$ 

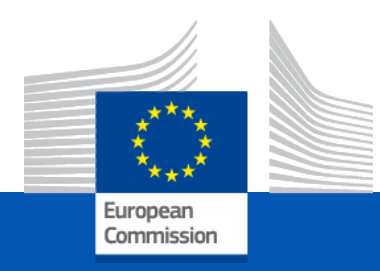

## **Preparing your application**

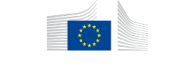

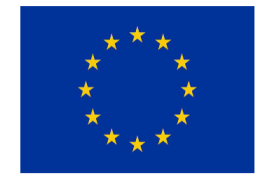

**Strategic projects** under the Critical Raw Materials Act

**Guide for Applicants** 

#### Critical Raw Materials Act - Strategic Projects Form

**Susana XARA D** 

#### STRATEGIC PROJECTS FORM FOR CRITICAL RAW MATERIALS ACT

#### **INTRODUCTION**

#### The purpose of the Form for Critical Raw Materials Act (CRMA) - Strategic Projects

This form supports the submission of applications for Strategic Projects as foreseen under the Critical Raw Materials Act - Regulation (EU) 2024/... of the European Parliament and of the Council establishing a framework for ensuring a secure and sustainable supply of critical raw materials.

Strategic Projects are raw material projects that make a meaningful contribution to the security of the European Union's supply of strategic raw materials. Applications for Strategic Projects will be assessed by the Commission through an open call with regular cut-off dates. The next cut-off date is set on [Day Month 2024] at [hh:mm:ss] Central European Time.

- The form is comprised of the following sections:
- 1. Project Basic Information
- 2. Project Ownership
- 3. Strategic Raw Materials (SRM) Information
- 4. Project Technical Feasibility
- 5. Project Financial Viability
- 6. Project Operational/Permitting Status
- 7. Security of Supply, Cross-border Benefits, Trade 8. Project Sustainability
- 9. Attestation

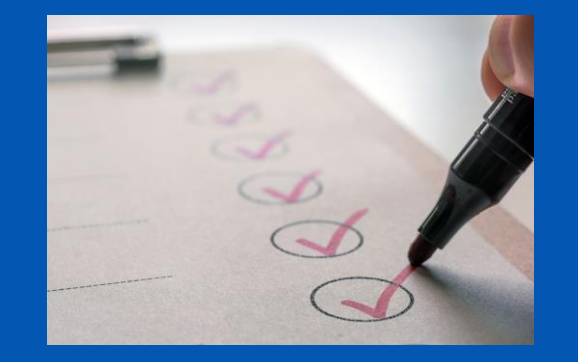

# Strategic Projects – Online Application Form

A **complete application** consists of the *application form* in pdf-format (**name: Application ID**), created with the help of the online application form, and *supporting documents* (if applicable).

The **online** *application form* is accessible through a **link** that will be **available once the CALL is published**. The website of the Strategic Projects under the CRMA already provides pdf versions of the draft template *(for each process: extraction, processing, recycling and substitution)*.

The online *application form* has the following sections:

**Section 1. Project Basic Information**

**Section 2. Project Ownership**

**Section 3. Strategic Raw Materials Information**

**Section 4. Project Technical Feasibility**

**Section 5. Project Financial Viability**

**Section 6. Project Operational/Permitting Status**

**Section 7. Security of Supply, Cross-border Benefits, Trade**

**Section 8. Project Sustainability**

**Section 9. Attestation**

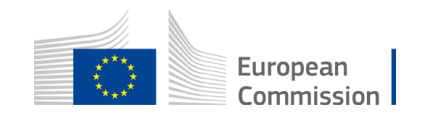

# Strategic Projects – Online Application Form

A **complete application** consists of the *application form* in pdf-format, created with the help of the online application form, and *supporting documents* (if applicable).

The **online** *application form* is accessible through a **link** that will be **available once the CALL is published**. The website of the Strategic Projects under the CRMA already provides pdf versions of the draft template *(for each process: extraction, processing, recycling and substitution)*.

The online *application form* has the following sections:

**Section 1. Project Basic Information**

**Section 2. Project Ownership**

**Section 3. Strategic Raw Materials Information**

**Section 4. Project Technical Feasibility**

**Section 5. Project Financial Viability**

**Section 6. Project Operational/Permitting Status**

**Section 7. Security of Supply, Cross-border Benefits, Trade**

**Section 8. Project Sustainability**

**Section 9. Attestation**

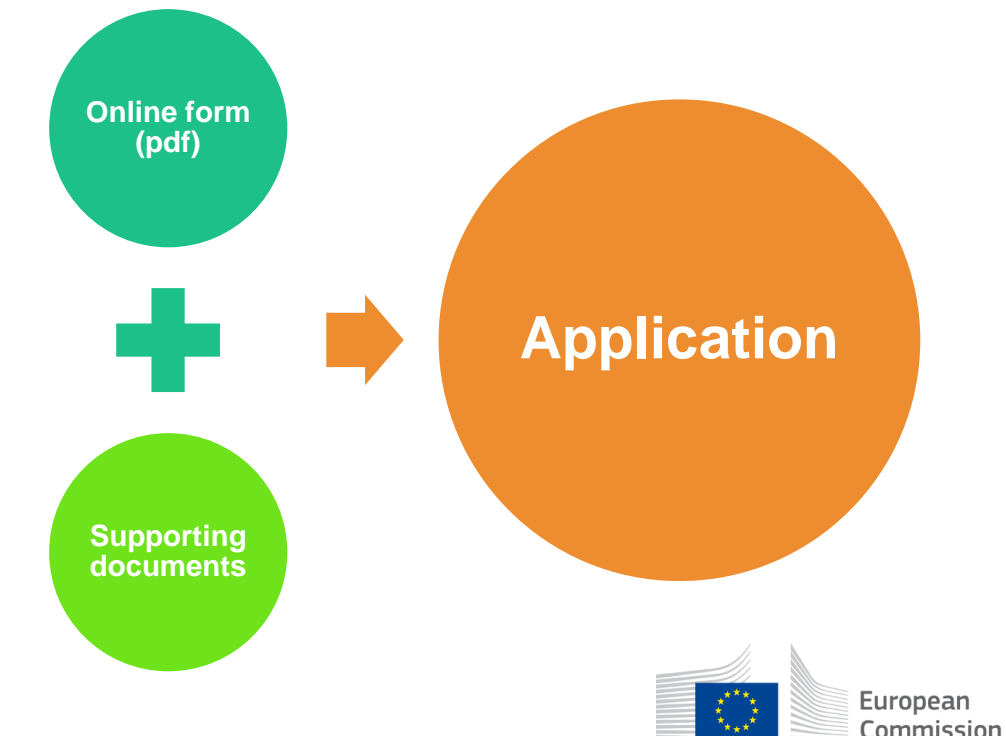

# Strategic Projects – Supporting documents

*Supporting documents* (if applicable) may be provided to complement the information of the application form, in the context of some of its specific sections or fields.

The naming of these supporting documents should **strictly follow** the rules indicated (in each section or field and on the top of the application form):

**Section 2:** Ownership structure **[document name: Application\_ID\_Ownership\_Structure] Section 3:** Resource Estimates (for Extraction projects) **[document name: Application\_ID\_Resource\_Estimates] Section 3:** Material inputs (for Processing, Recycling and Substitution Projects) **[document name: Application\_ID\_Material\_Inputs]**

**Section 4:** Technical feasibility study **[document name: Application\_ID\_Technical\_Feasibility\_Study]**

**Section 5:** Business plan **[document name: Application\_ID\_Business\_Plan]**

**Section 5:** Due diligence reports **[document name: Application\_ID\_Due\_Diligence\_Reports]**

**Section 6:** Operational planning **[document name: Application\_ID\_Operational\_Planning]**

**Section 8:** Certification scheme **[document name: Application\_ID\_Certification\_Scheme]**

**Section 8:** Sustainability **[document name: Application\_ID\_Sustainability]**

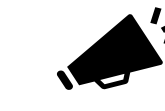

**The Application ID will appear at the bottom of the online form after the**  <sup>22</sup> **attestation checkbox has been ticked**

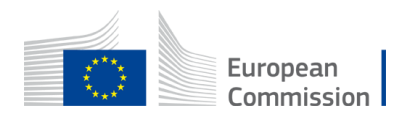

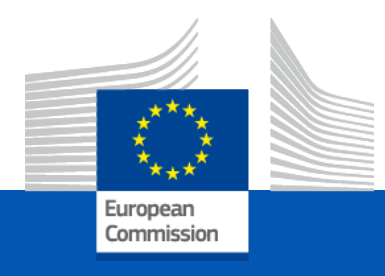

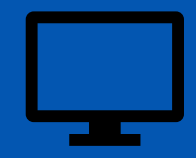

## Online application form in detail (screenshots)

+ to familiarise applicants with the template of the online form

+ to better understand the information required

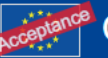

#### STRATEGIC PROJECTS FORM FOR CRITICAL RAW MATERIALS ACT

### **Introduction** List of sections **Additional documents**

**INTRODUCTION** 

The purpose of the Form for Critical Raw Materials Act (CRMA) - Strategic Projects

This form supports the submission of applications for Strategic Projects as foreseen under the Critical Raw Materials Act - Regulation (EU) 2024/... of the European Parliament and of the Council establishing a framework fo sustainable supply of critical raw materials.

Strategic Projects are raw material projects that make a meaningful contribution to the security of the European Union's supply of strategic raw materials. Applications for Strategic Projects will be assessed by the Commis regular cut-off dates. The next cut-off date is set on [Day Month 2024] at [hh:mm:ss] Central European Time.

The form is comprised of the following sections:

- 1. Project Basic Information
- 2. Project Ownership
- 3. Strategic Raw Materials (SRM) Information
- 4. Project Technical Feasibility
- 5. Project Financial Viability
- 6. Project Operational/Permitting Status
- 7. Security of Supply, Cross-border Benefits, Trade
- 8. Project Sustainability
- 9. Attestation

Together with this application form please provide additional documents (if available) to complement the information, in the context of the specific sections mentioned. The naming of these additional documents should stric explained in each field

Section 2: Ownership structure [document name: Application ID\_Ownership\_Structure] Section 3: Resource Estimates (for Extraction projects) [document name: Application ID Resource Estimates] Section 3: Material inputs (for Processing, Recycling and Substitution Projects) [document name: Application ID\_Material\_Inputs] Section 4: Technical feasibility study [document name: Application ID Technical Feasibility Study] Section 5: Business plan [document name: Application ID Business Plan] Section 5: Due diligence reports [document name: Application ID\_Due\_Diligence\_Reports] Section 6: Operational planning [document name: Application ID\_Operational Planning] Section 8: Certification scheme [document name: Application ID\_Certification\_Scheme] Section 8: Sustainability [document name: Application ID Sustainability] The Application ID can be found at the bottom of the form, after the attestation checkbox is ticked

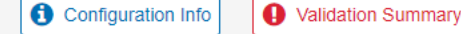

DF Application, Release 2.8.36 - 15 Apr 2024 17:16:27

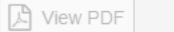

d Load data

EN

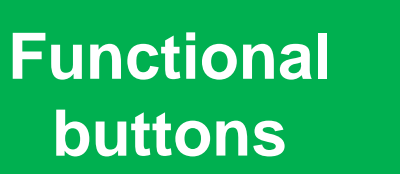

EN

#### STRATEGIC PROJECTS FORM FOR CRITICAL RAW MATERIALS ACT

#### **INTRODUCTION**

#### The purpose of the Form for Critical Raw Materials Act (CRMA) - Strategic Projects

This form supports the submission of applications for Strategic Projects as foreseen under the Critical Raw Materials Act - Regulation (EU) 2024/... of the European Parliament and of the Council establishing a framework fo sustainable supply of critical raw materials.

Strategic Projects are raw material projects that make a meaningful contribution to the security of the European Union's supply of strategic raw materials. Applications for Strategic Projects will be assessed by the Commis regular cut-off dates. The next cut-off date is set on [Day Month 2024] at [hh:mm:ss] Central European Time.

Save data: allows saving a local The form is comprised of the following sections: copy of the current data of the **View PDF: allows the user to** 1. Project Basic Information online form in the format of a 2. Project Ownership create and save locally a pdf-3. Strategic Raw Materials (SRM) Information JavaScript Object Notation file file of the online form. 4. Project Technical Feasibility (by default this file is stored in 5. Project Financial Viability This button is only active in 6. Project Operational/Permitting Status the local folder "Downloads" complete forms 7. Security of Supply, Cross-border Benefits, Trade 8. Project Sustainability 9. Attestation **Load data: allows loading in the online** Together with this application form please provide additional documents (if available) to complement the information, in the context of the specific sections mentioned. The explained in each field form a previously saved copy of the data (by default this file is stored in the Section 2: Ownership structure [document name: Application ID\_Ownership\_Structure] Section 3: Resource Estimates (for Extraction projects) [document name: Application ID Resource Estimates] local folder "Downloads") Section 3: Material inputs (for Processing, Recycling and Substitution Projects) [document name: Application ID\_Material\_Inputs] Section 4: Technical feasibility study [document name: Application ID\_Technical\_Feasibility\_Study] Section 5: Business plan [document name: Application ID Business Plan] Section 5: Due diligence reports [document name: Application II] Validation Summary: the list of incomplete Section 6: Operational planning [document name: Application ID] Section 8: Certification scheme [document name: Application II fields (if any) is displayed. Section 8: Sustainability [document name: Application ID Sust If the form is complete, this button is not visible The Application ID can be found at the bottom of the form, after the attestation chec **A** Validation Summary **A** View PDF  $\phi$  Load data **图** Save data Configuration Info **\*** Discard change  $3:27$ 

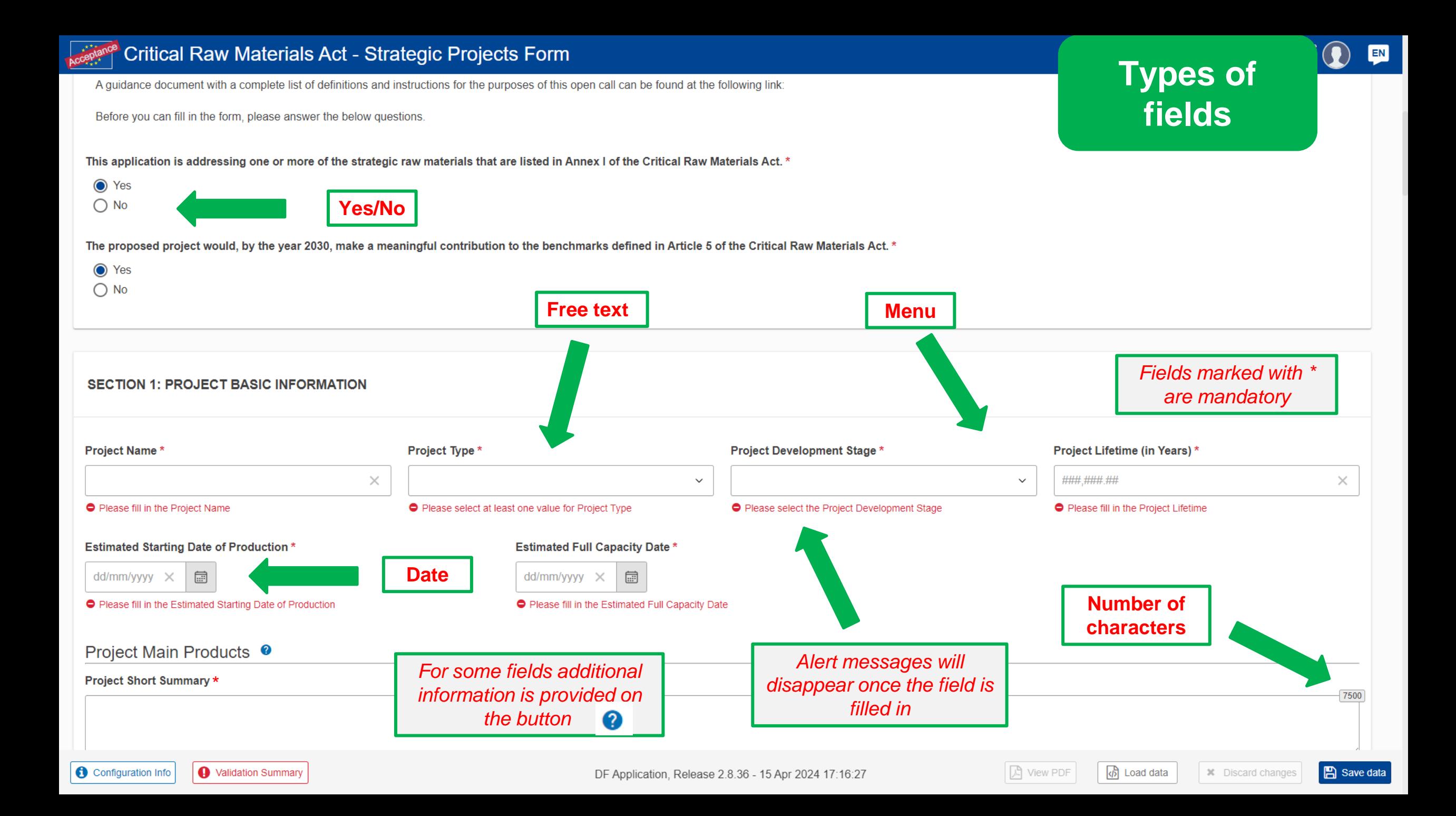

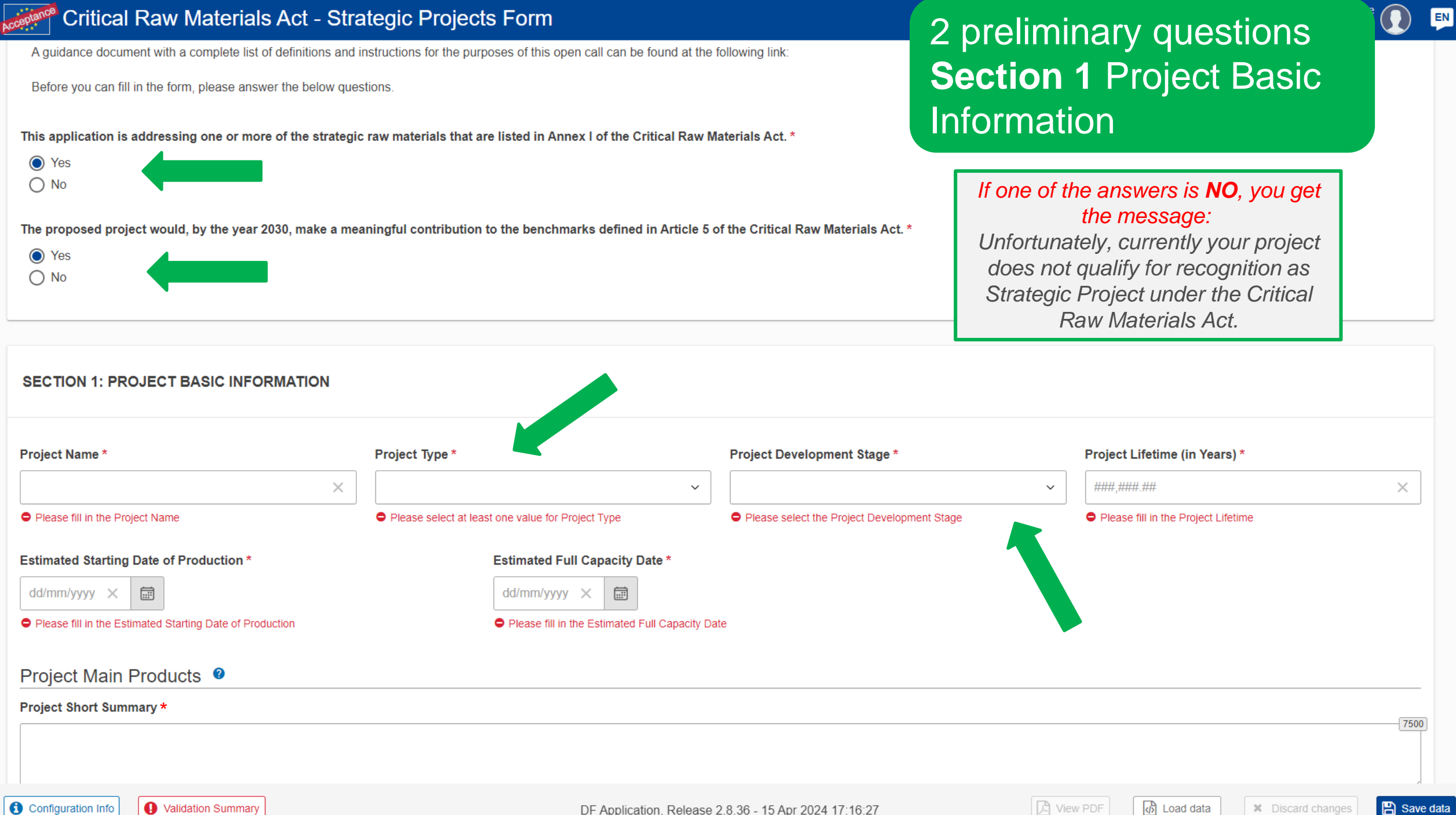

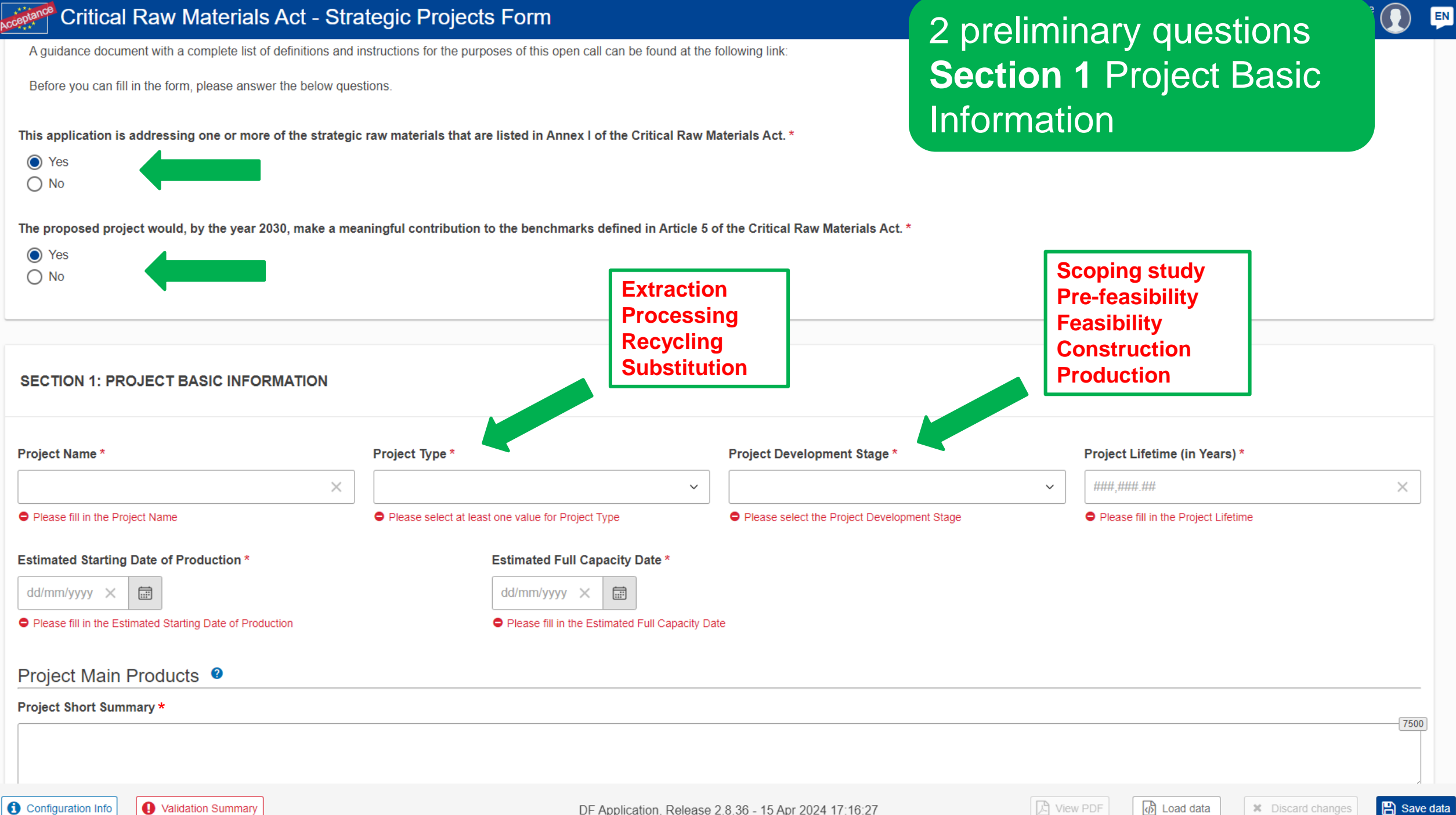

A guidance document with a complete list of definitions and instructions for the purposes of this open call can be found at the following link:

Before you can fill in the form, please answer the below questions.

This application is addressing one or more of the strategic raw materials that are listed in Annex I of the Critical Raw Materials Act. \*

- ◯ Yes
- $\bigcirc$  No

The proposed project would, by the year 2030, make a meaningful contribution to the benchmarks defined in Article 5 of the Critical Raw Materials Act. \*

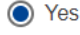

 $\bigcirc$  No

**SECTION 1: PROJECT BASIC INFORMATION** 

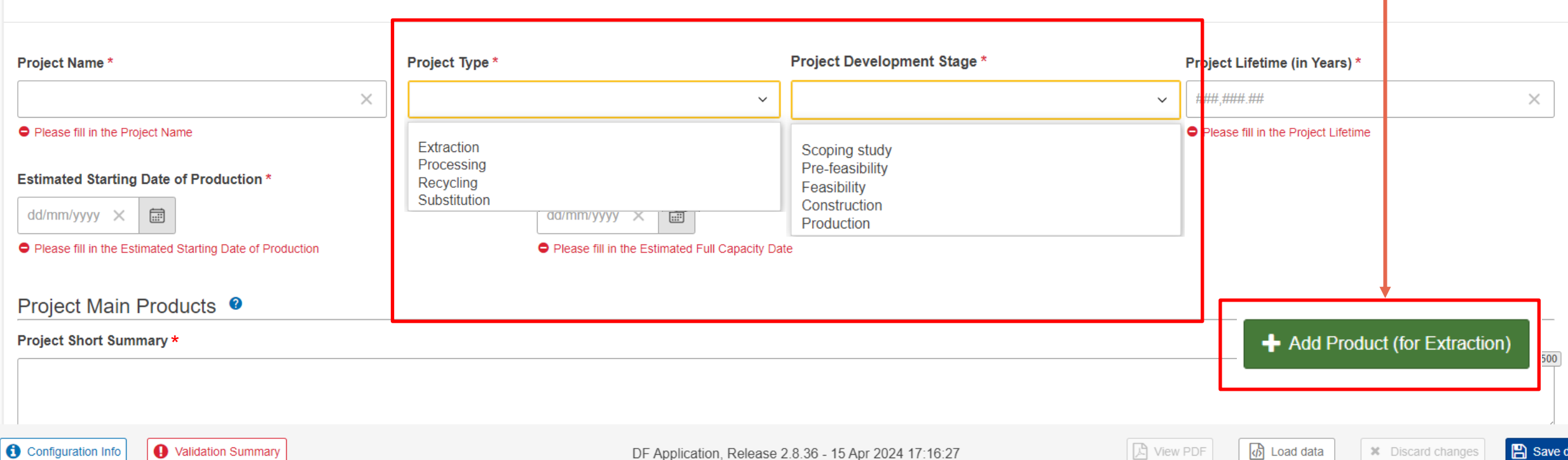

 $\begin{array}{cccc}\n&\text{Welcome} \\
-&\text{...} & \text{...} & \text{...} & \text{...}\n\end{array}$ 

**Once the Project Type is** 

 $type - E, P, R, S)$ 

selected, the green + Add **Product box will appear** (specific for each project

EN

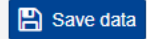

### **Extraction** Critical Raw Materials Act - Strategic Projects Form

**Section 1 Project Basic** Information Project Main Products

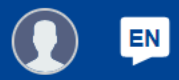

#### Project Main Products <sup>o</sup>

Configuration Info

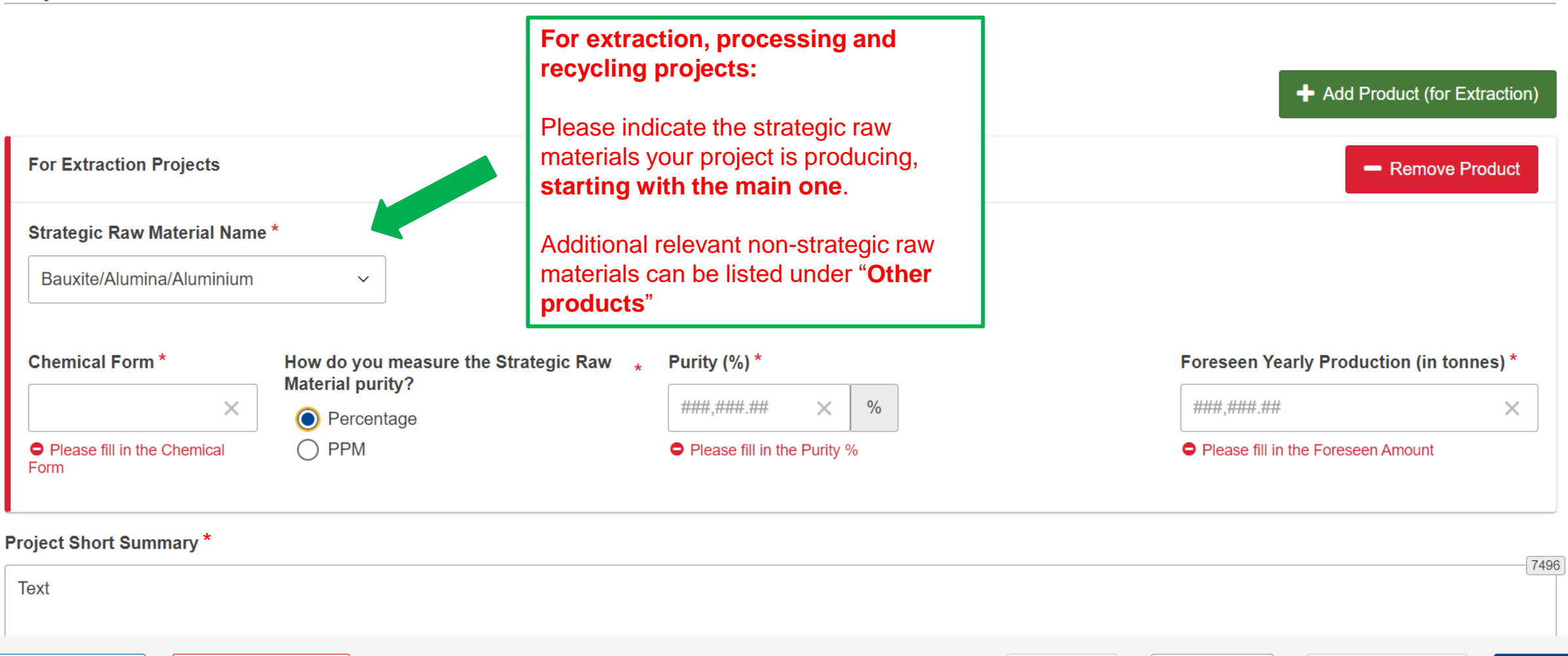

DF Application, Release 2.9.3 - 25 Apr 2024 14:54:18 3 View PDF

## Processing/Recycling

#### Critical Raw Materials Act - Strategic Projects Form Welcome **EN Susana XARA** Project Main Products <sup>o</sup> ← Add Product (for Processing or Recycling) **For processing and recycling projects For Processing or Recycling Projects** - Remove Product Indicate the **input of materials** used **Strategic Raw Material Name\*** directly to **produce the strategic raw For processing and recycling material** (in tonnes) Bauxite/Alumina/Aluminium **projects** Indicates the Strategic Raw Material **content** of this main product in Material Input (in tonnes)\* **Yearly Production (in Strategic Raw Material** content (%) tonnes) percentage ###.###.##  $\times$ ###,###.## ###.###.##  $\frac{0}{0}$  $\times$  $\times$ **O** Please fill in the Material Input in Tons **O** Please fill in the Tonnage **O** Please fill in the SRM Content **For processing and recycling projects Project Short Summary \*** 7496 **Text** Indicates the **average annual amount** 31 of each product obtained once the **A** Validation Summary A View PDF (小 Load data Configuration Info **A** Save data **\*** Discard changes facility is fully operating (in tonnes)

## Substitution

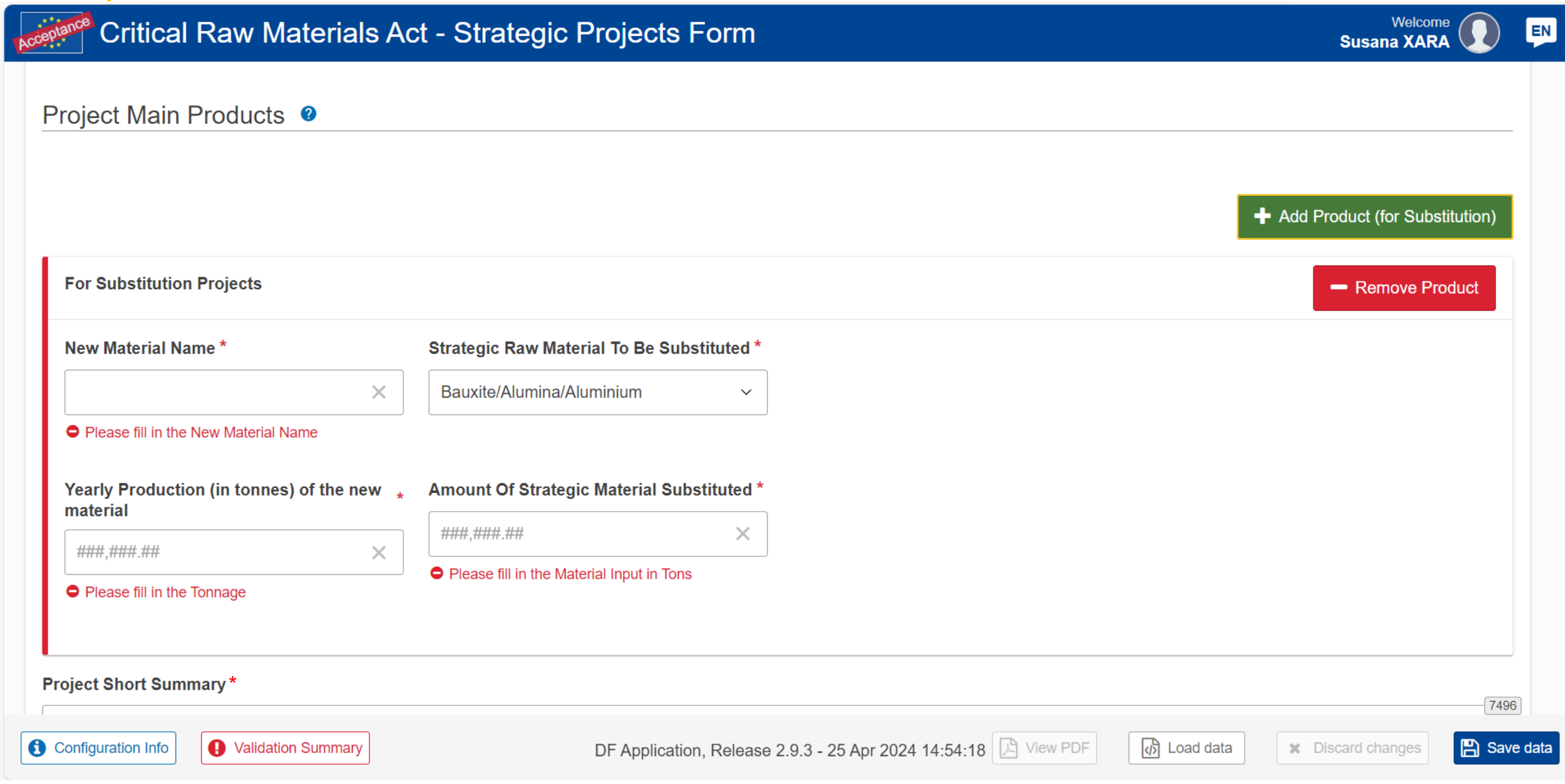

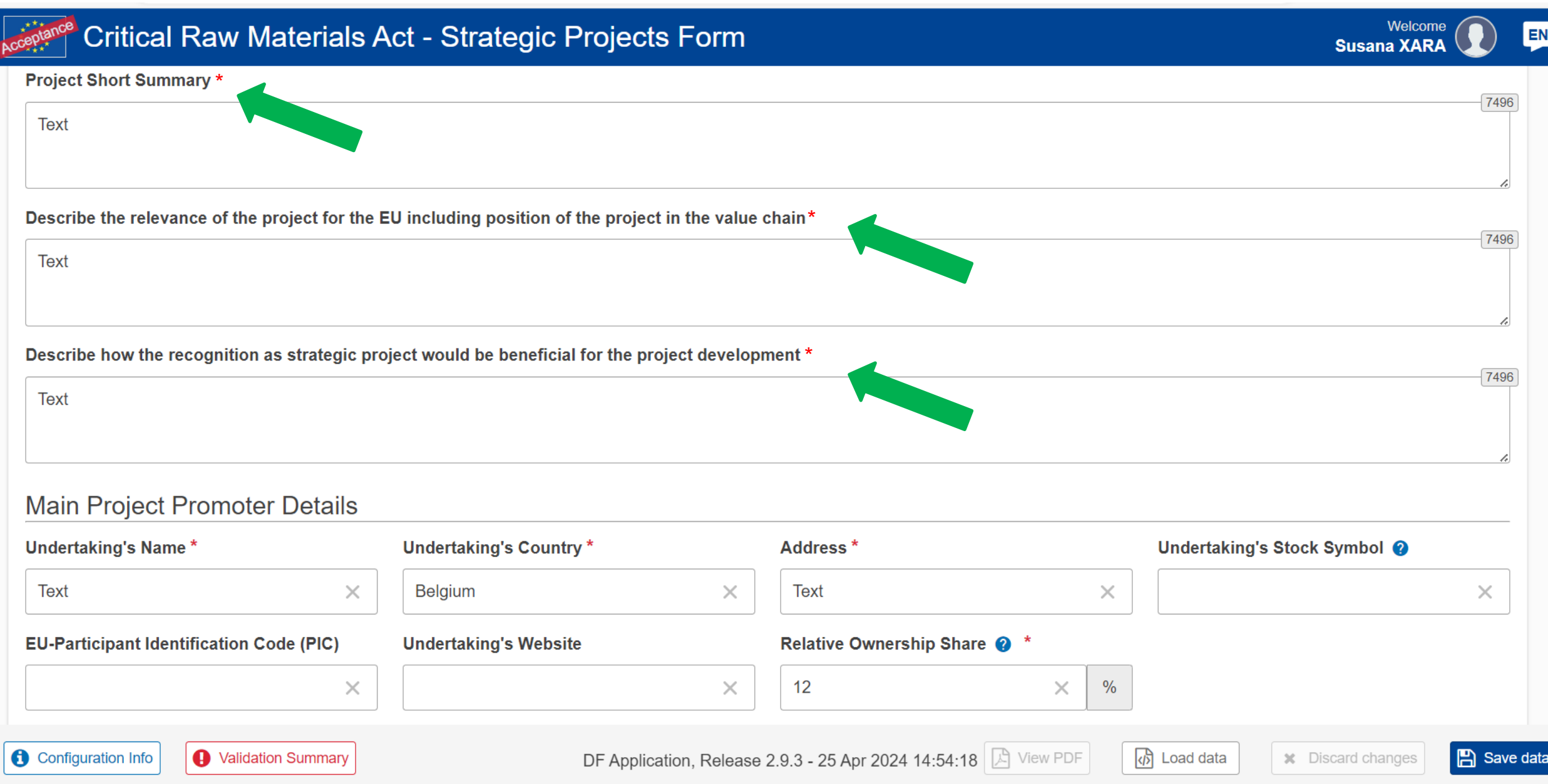

#### **Section 1** Project Basic Information Critical Raw Materials Act - Strategic Projects Form EN | Promoter Details **Main Project Promoter Details Undertaking's Country\*** Address\* Undertaking's Stock Symbol @ **Undertaking's Name\* Text**  $\times$ **Belgium**  $\times$ **Text**  $\times$  $\times$ **EU-Participant Identification Code (PIC)** Relative Ownership Share @ \* **Undertaking's Website**  $\times$  $\times$  $12$  $\times$  $\frac{0}{0}$ Describe the roles/rights of the project promoter involved in the project \* 7496 **Text** Provide information allowing to determine who controls the project promoter \* 7496 **Text Project Contact Person Full Name\*** Position<sup>\*</sup> E-Mail\* Text@ec.europa.eu **Text**  $\times$ **Text**  $\times$  $\times$ **Configuration Info** A Validation Summary DF Application, Release 2.9.3 - 25 Apr 2024 14:54:18 3 View PDF  $\sqrt{p}$  Load data **A** Save data **x** Discard changes

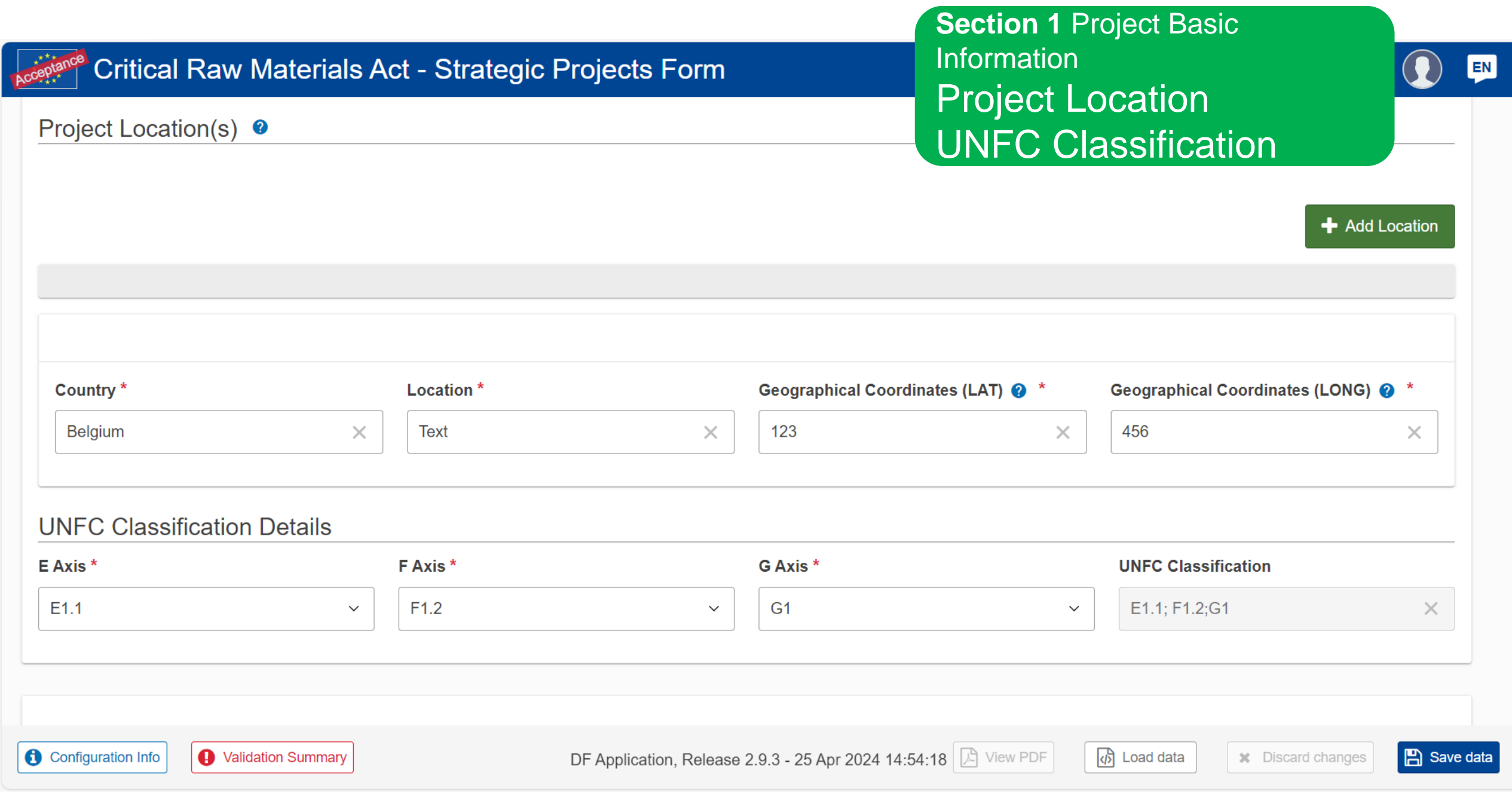

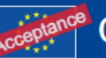

Project Location(s) <sup>●</sup>

#### Please add at least one location

+ Add Location

O

EN

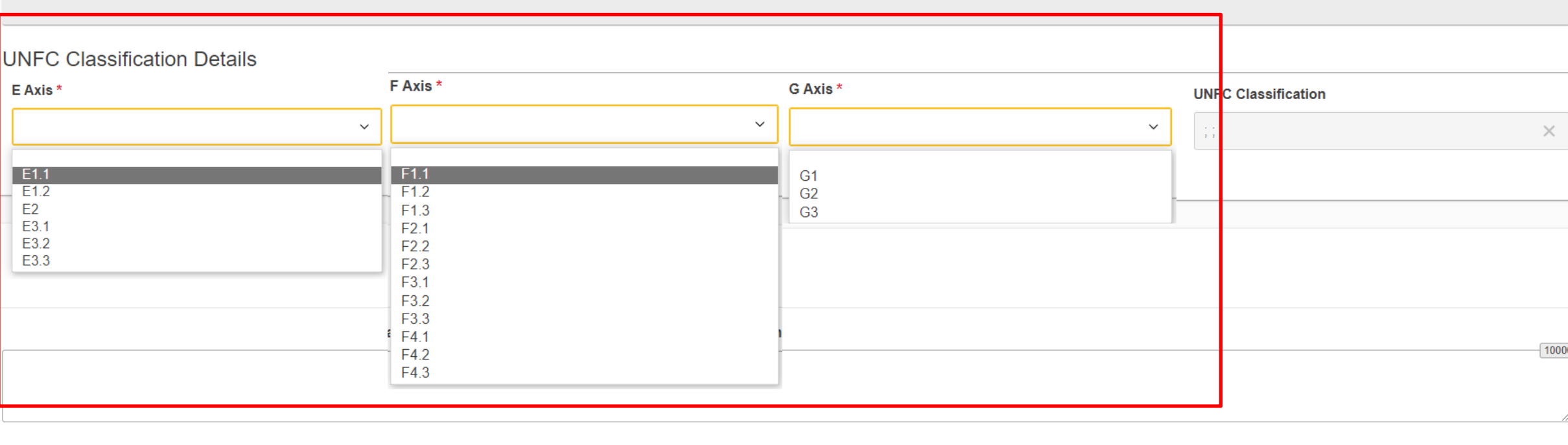

 $\overline{\text{ }}$  Load data

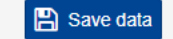
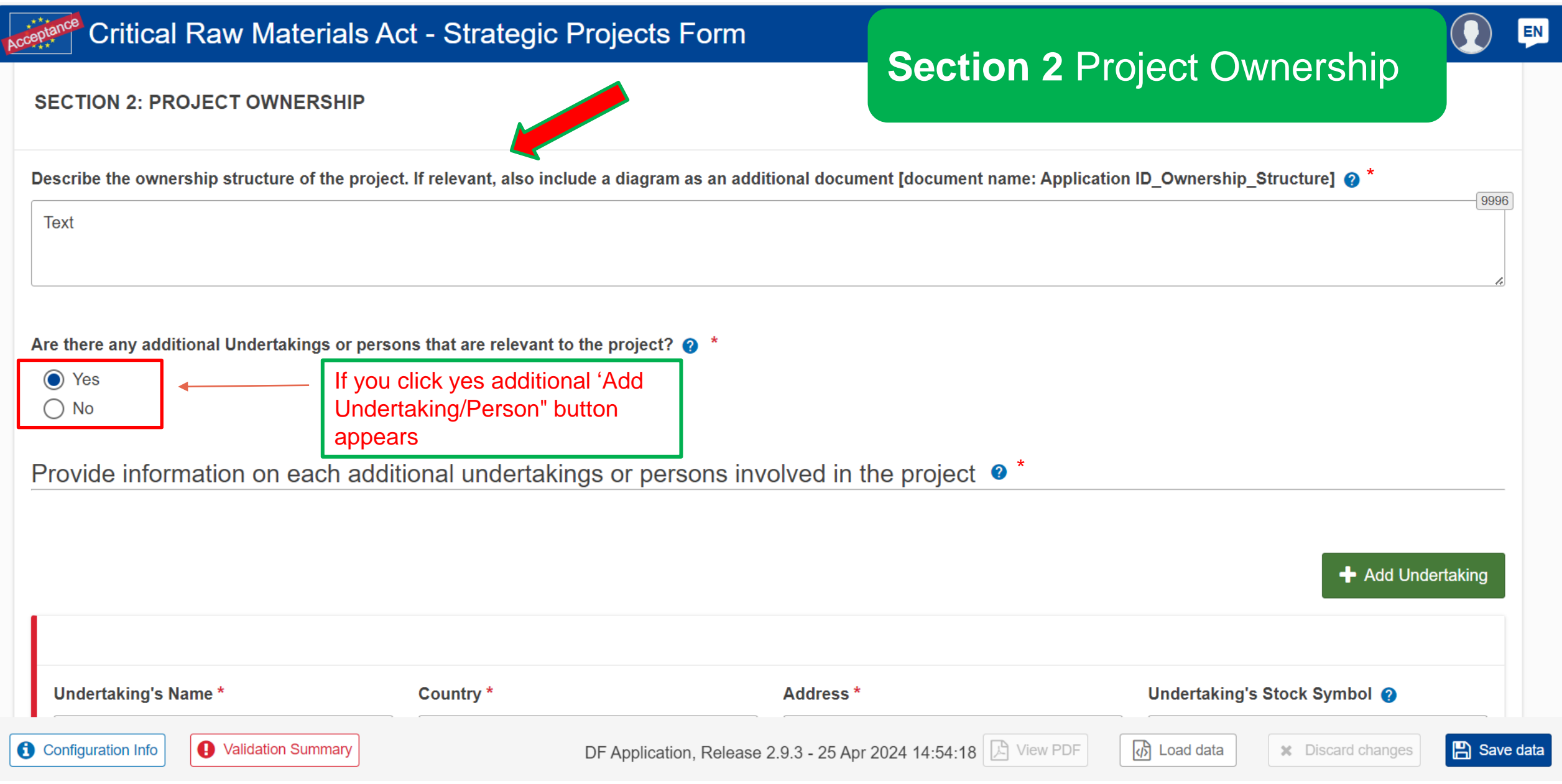

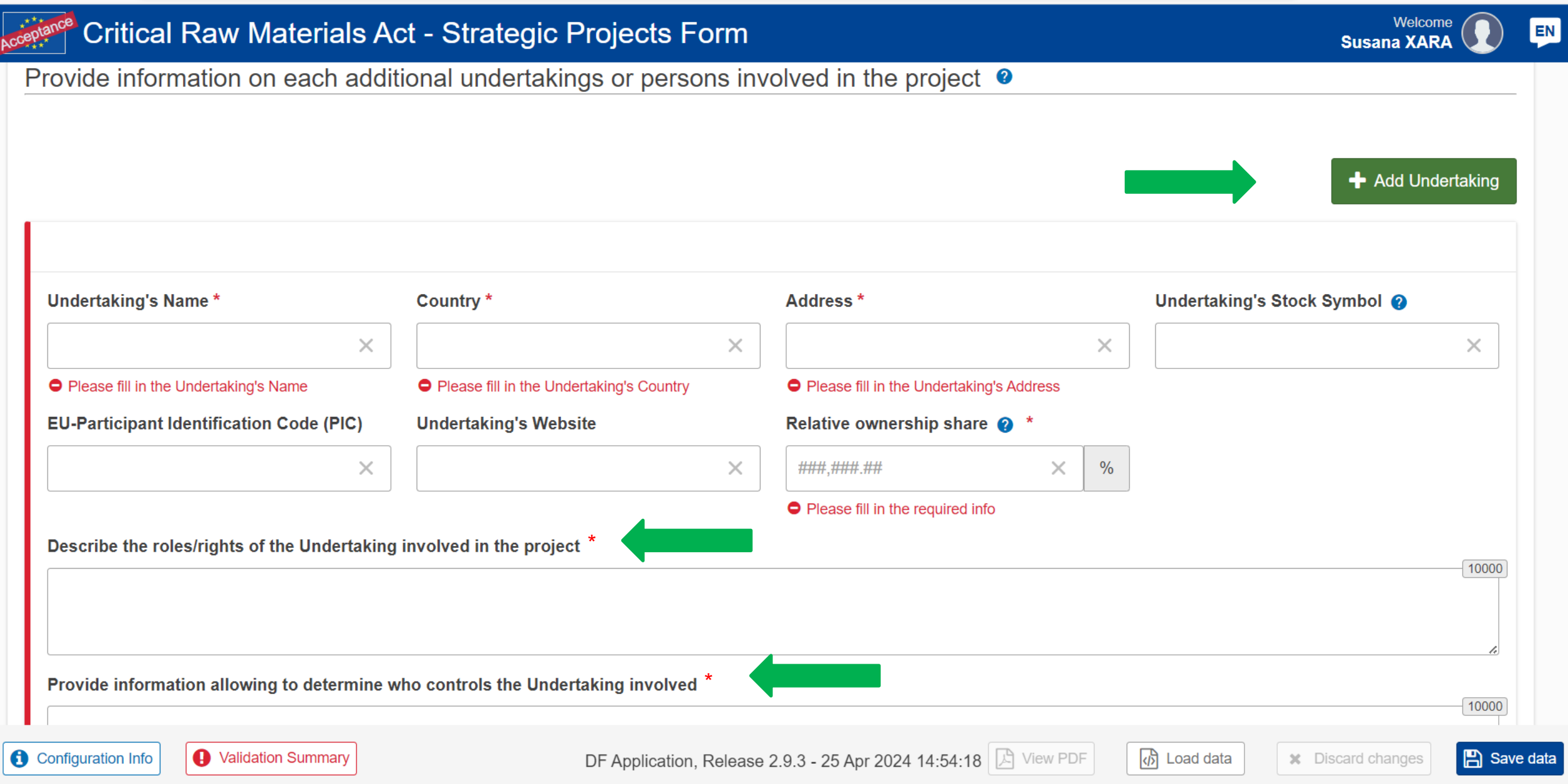

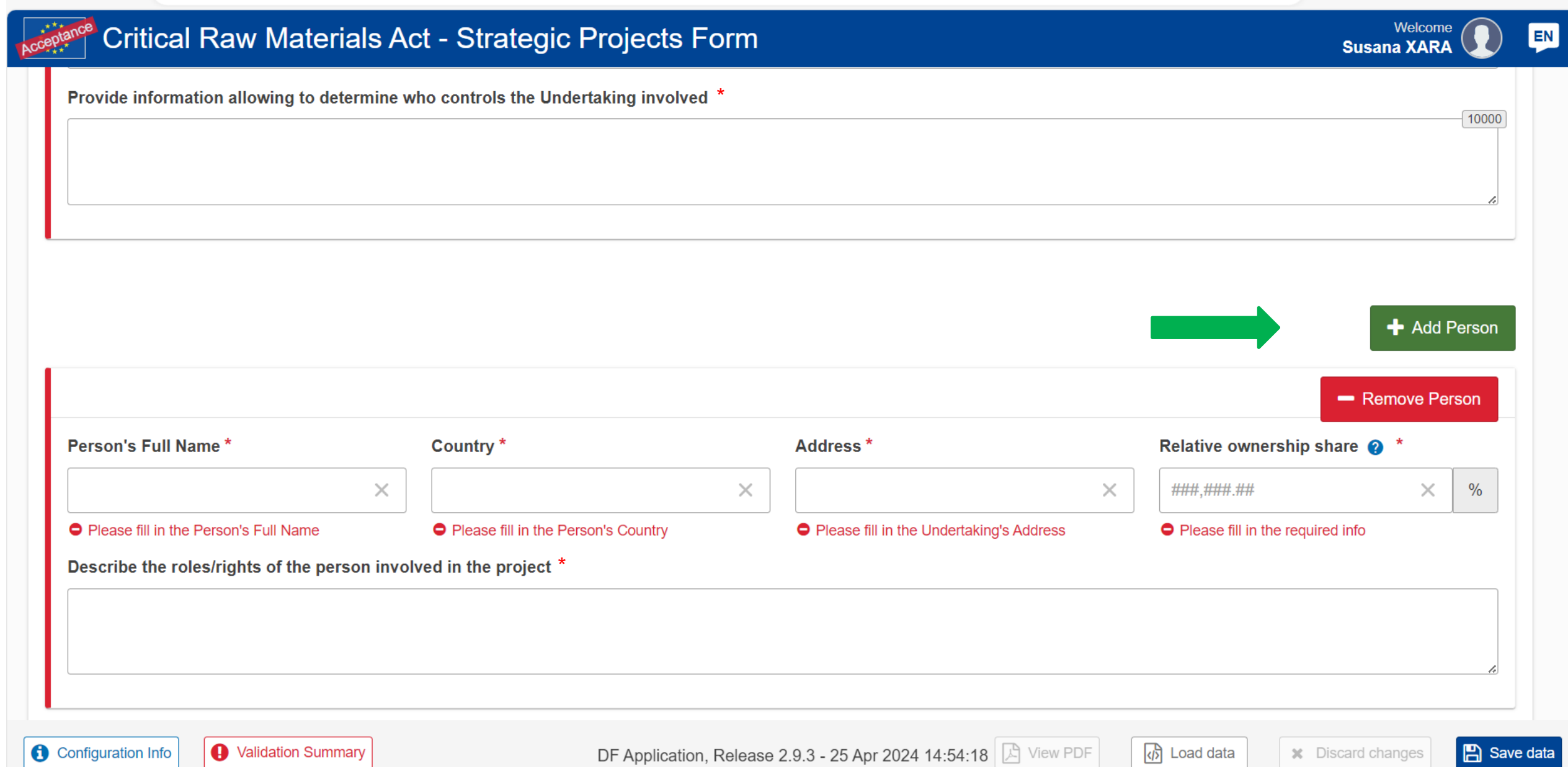

**X** Discard changes

**图** Save data

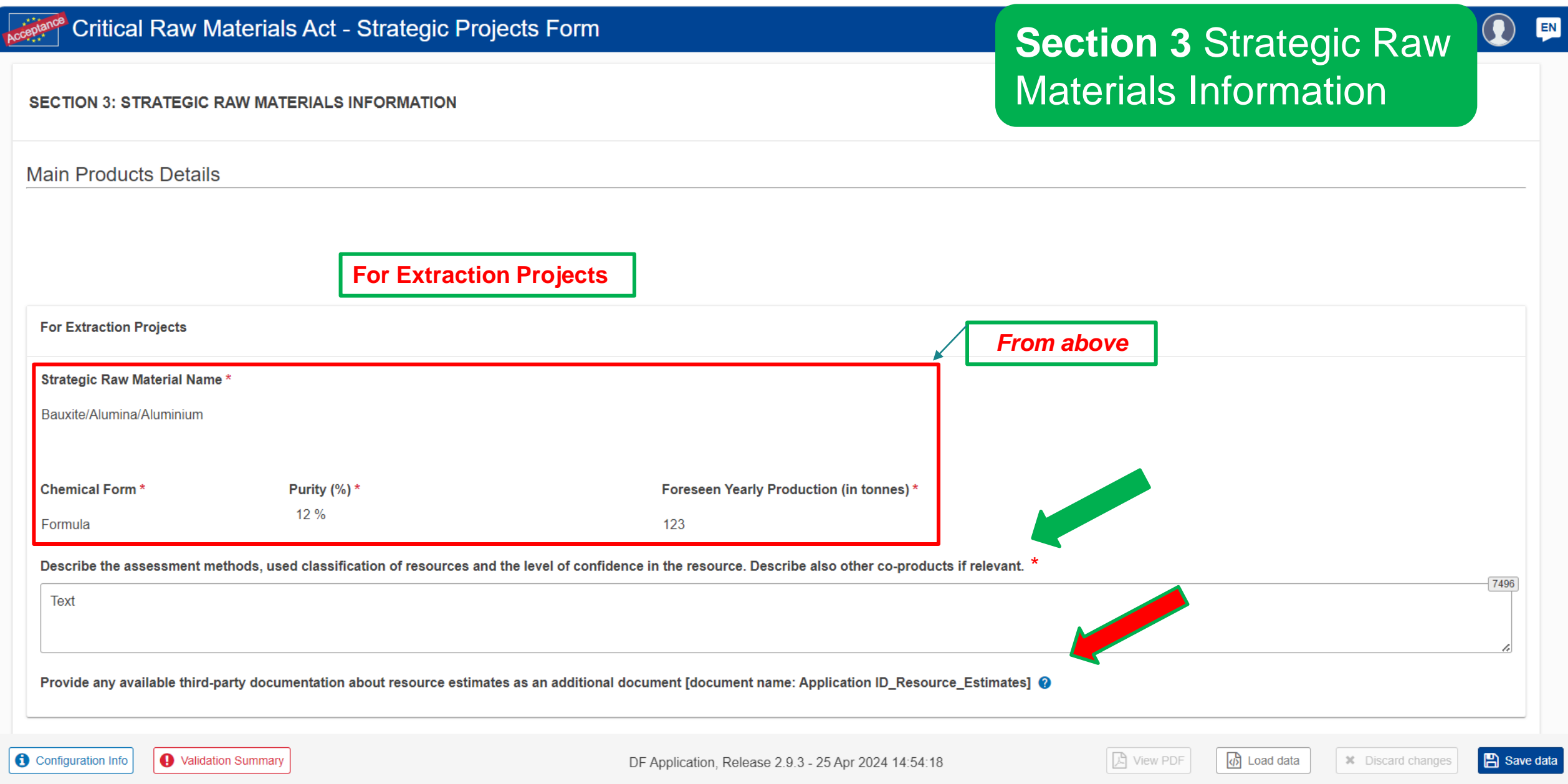

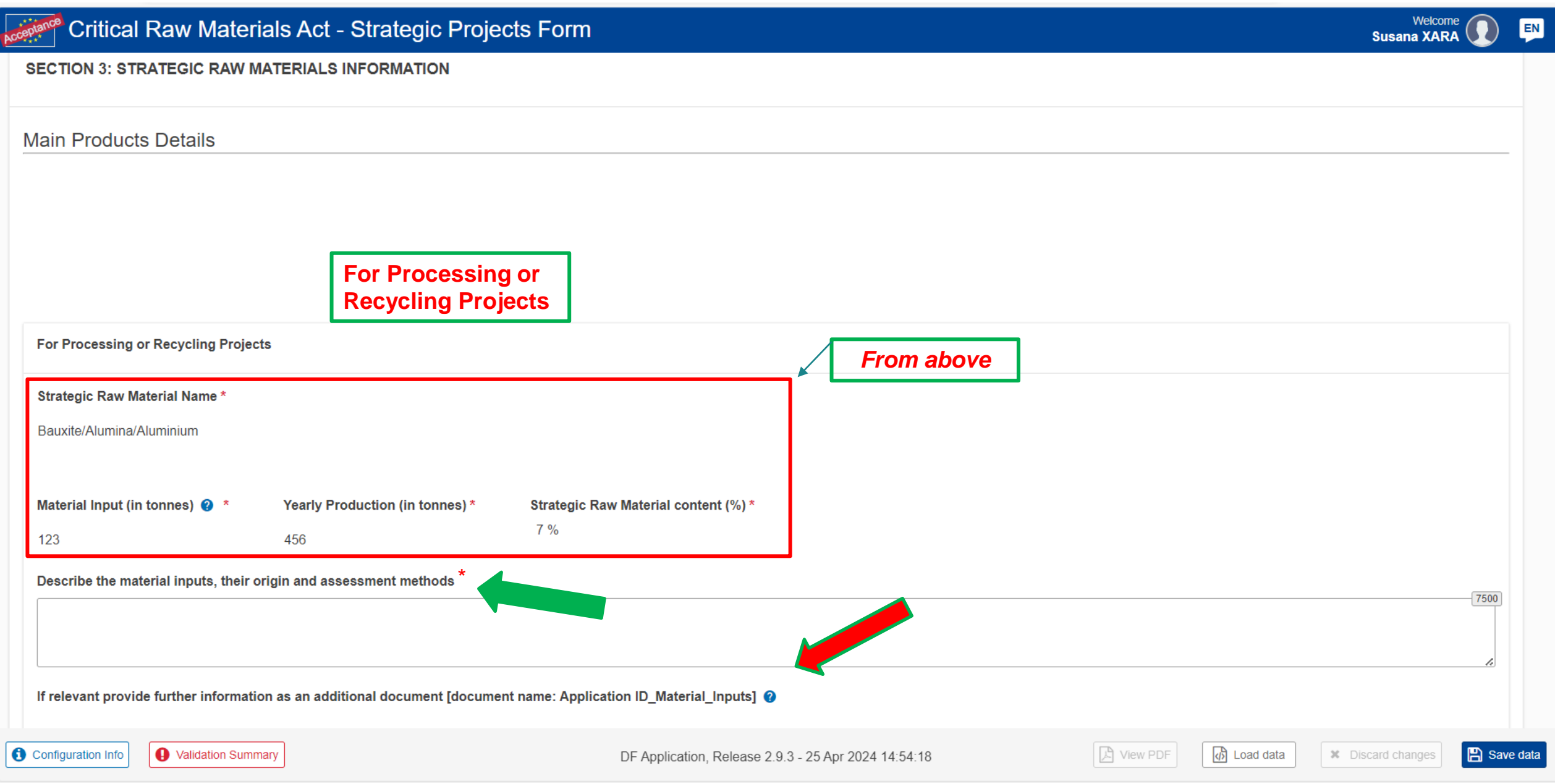

#### Critical Raw Materials Act - Strategic Projects Form Welcome **EN Susana XARA SECTION 3: STRATEGIC RAW MATERIALS INFORMATION Main Products Details For Substitution Projects From above For Substitution Projects** New Material Name\* Strategic Raw Material To Be Substituted \* **New Material** Bauxite/Alumina/Aluminium Yearly Production (in tonnes) of the new Amount Of Strategic Material Substituted \* material 45 123 For Substitution projects, describe the innovation potential of the project 7500 If relevant provide further information as an additional document [document name: Application ID\_Material\_Inputs] @ d> Load data Configuration Info A Validation Summary **A** View PDF **A** Save data DF Application, Release 2.9.3 - 25 Apr 2024 14:54:18 **\*** Discard changes

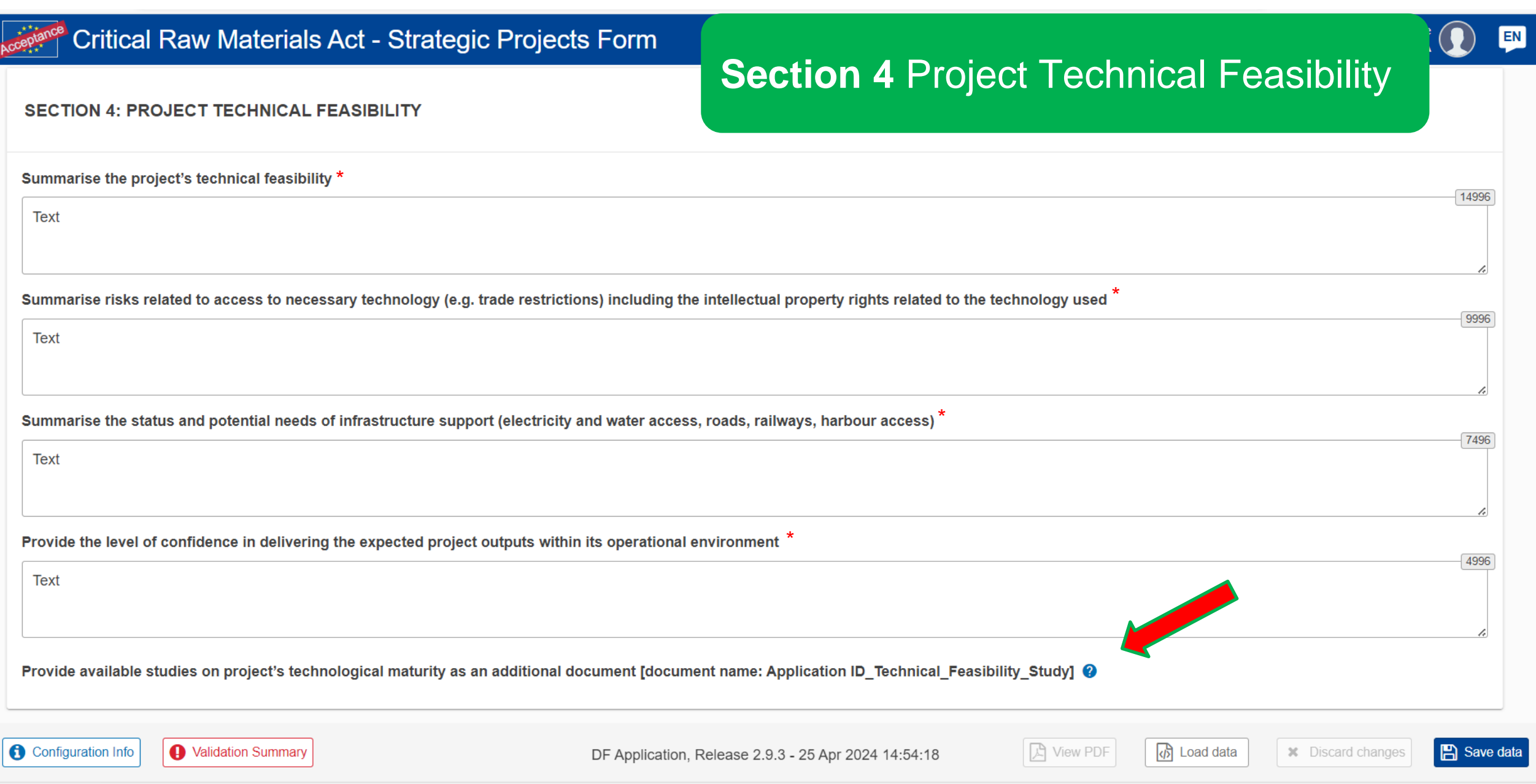

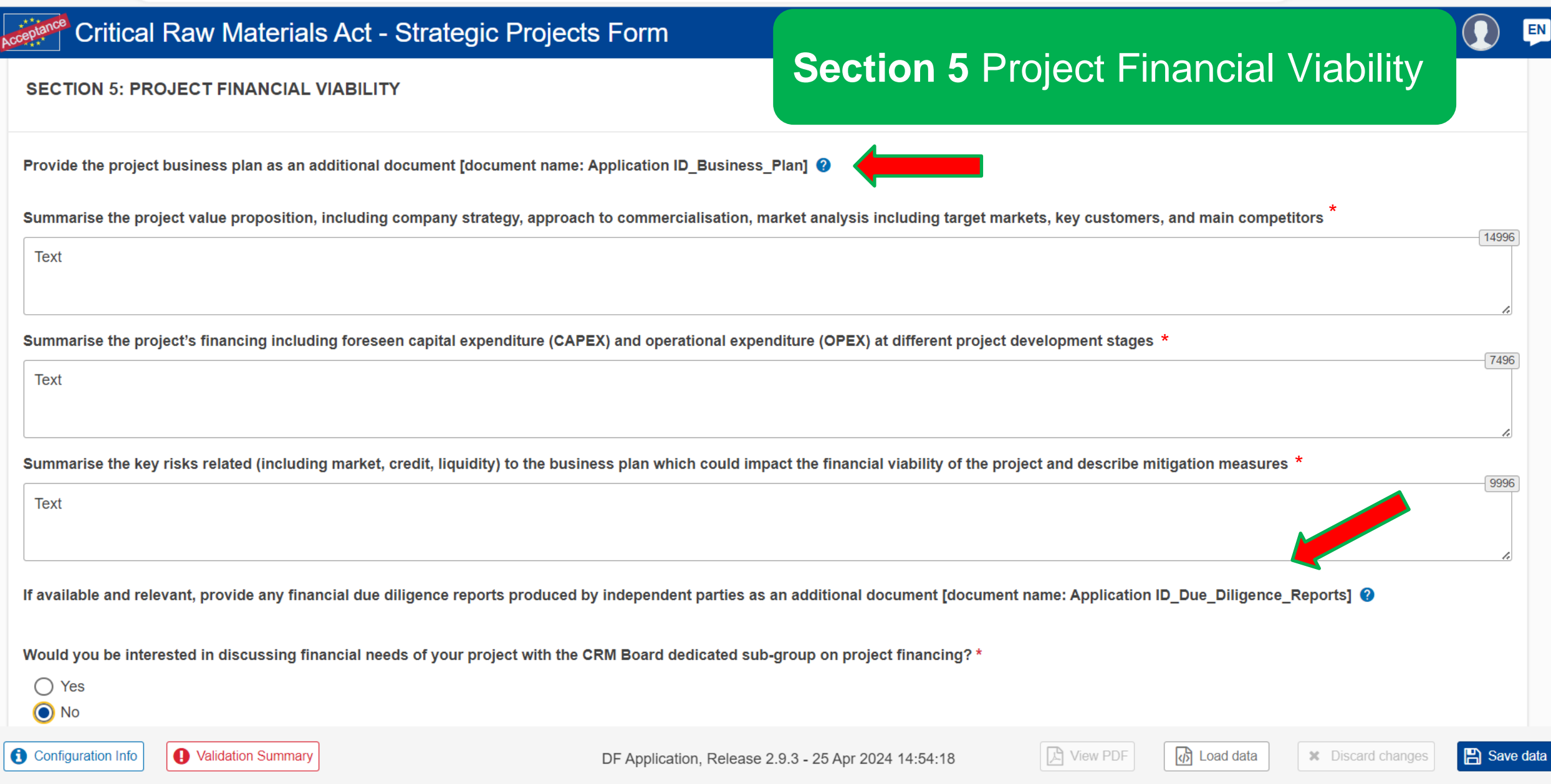

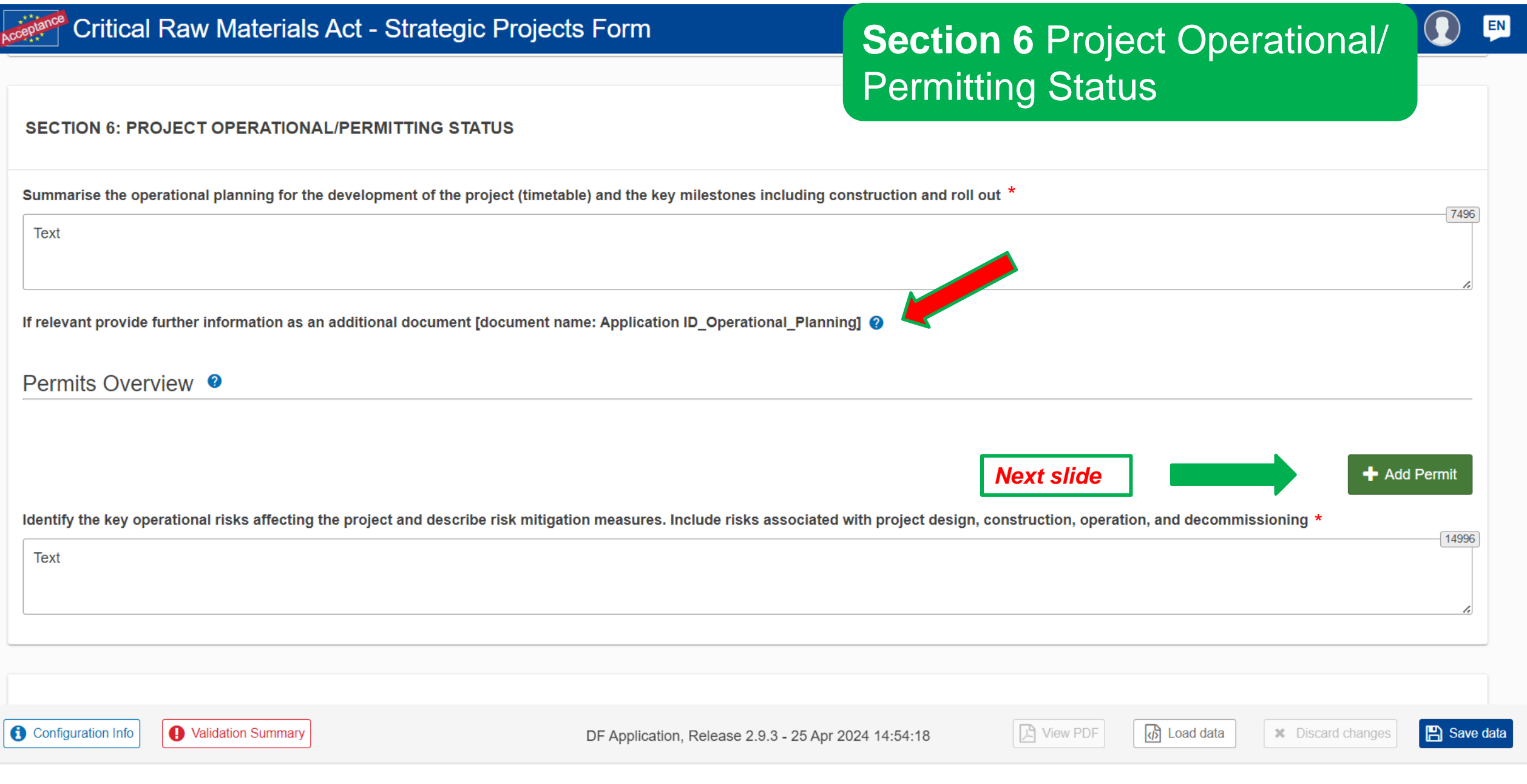

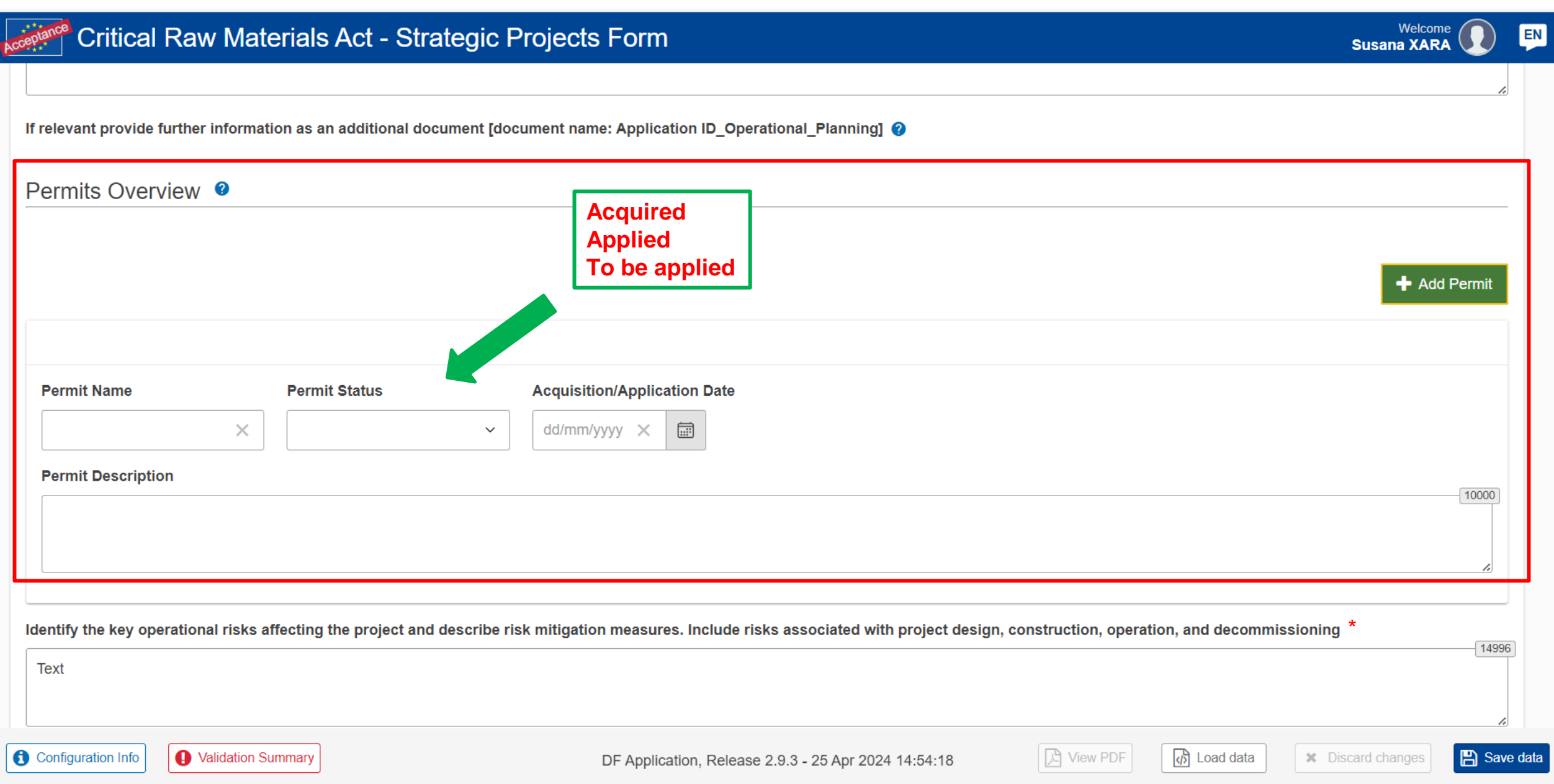

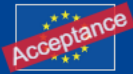

#### **Section 7 Security of Supply,** Cross-Border, Benefits, Trade

d Load data

**EN** 

7496

7496

7496

**A** Save data

**\*** Discard changes

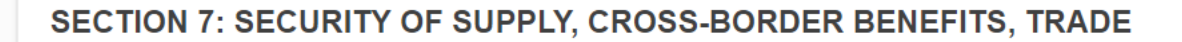

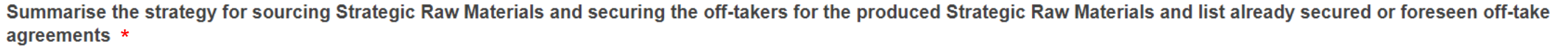

Text

Provide basic information on the raw materials suppliers, including ownership and headquarters location and information on the level of commitments, the amounts involved, and the time period covered \*

Text

Provide basic information on (expected) off-takers, including ownership and headquarters location and information on the level of commitments, the amounts involved, and the time period covered. \*

Text

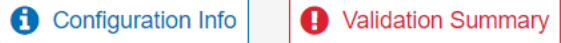

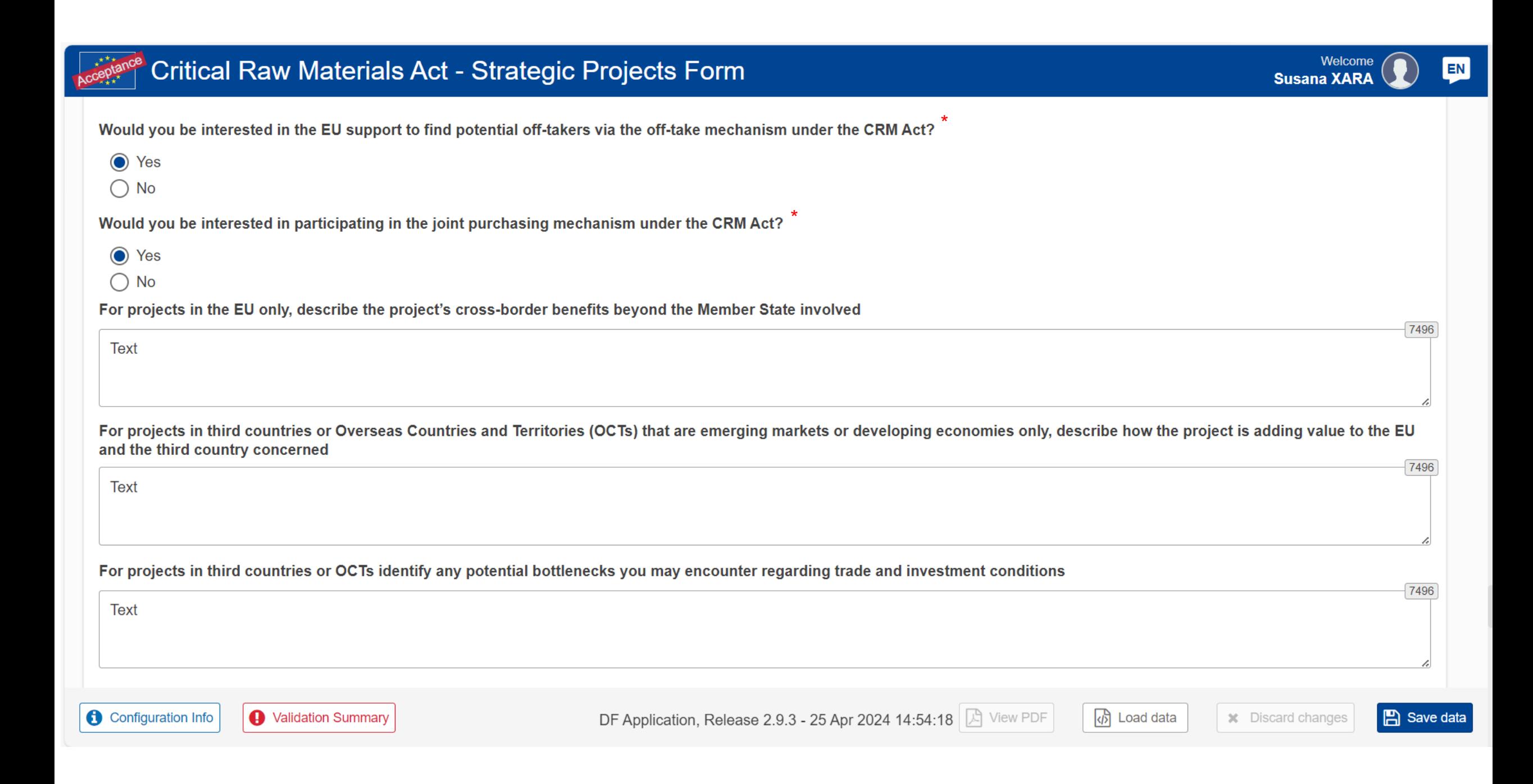

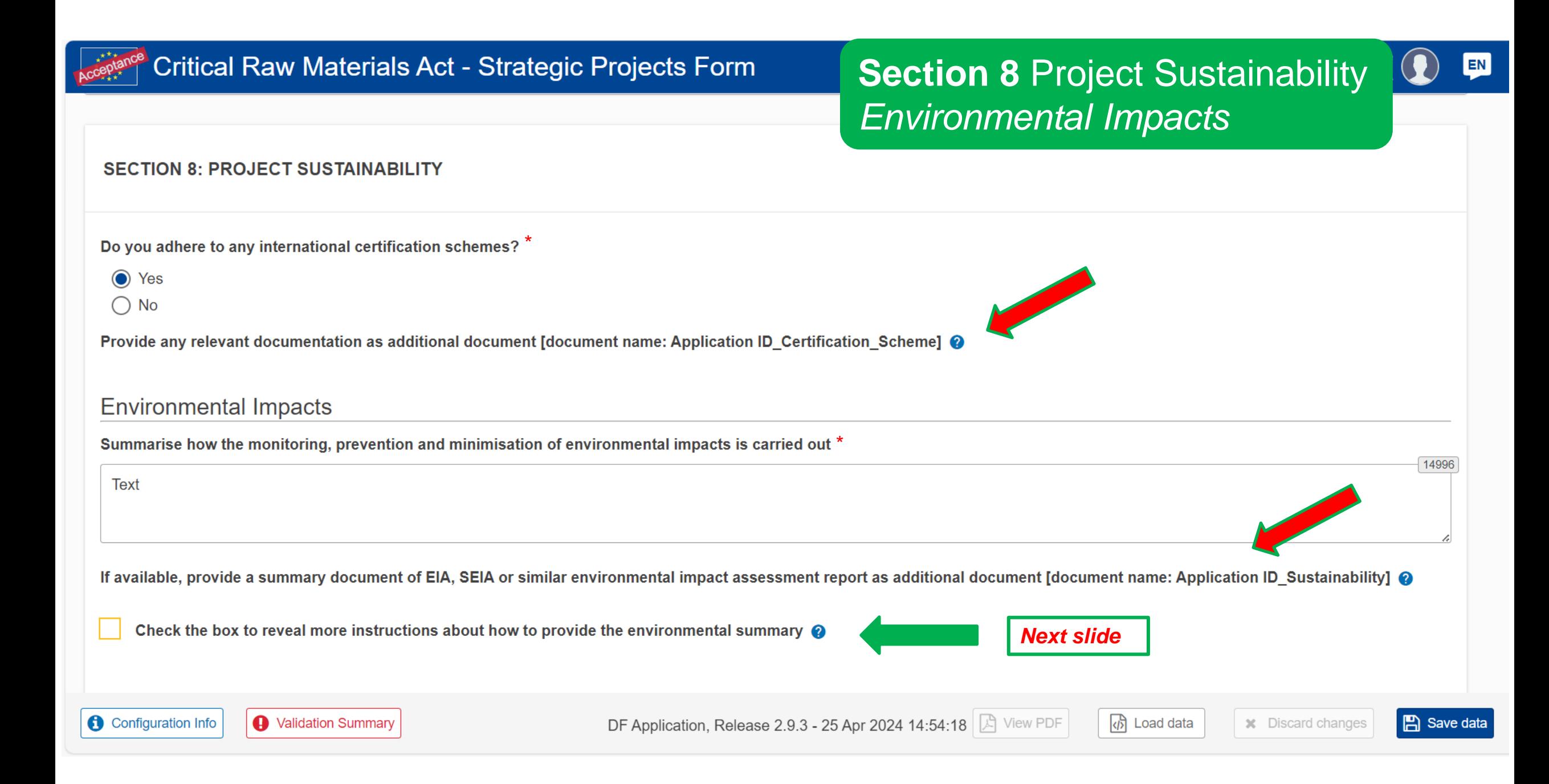

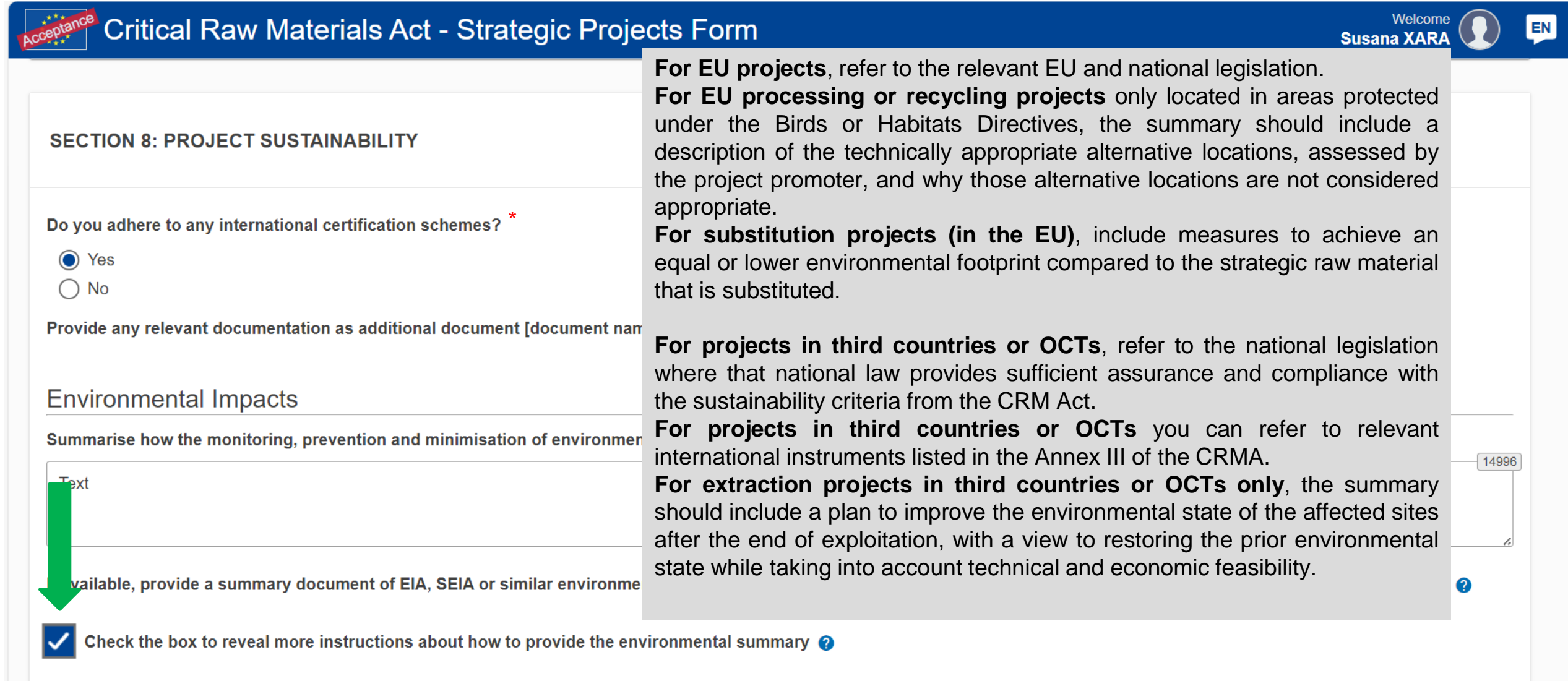

 $\overline{\textcircled{b}}$  Load data

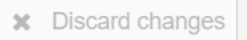

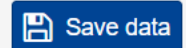

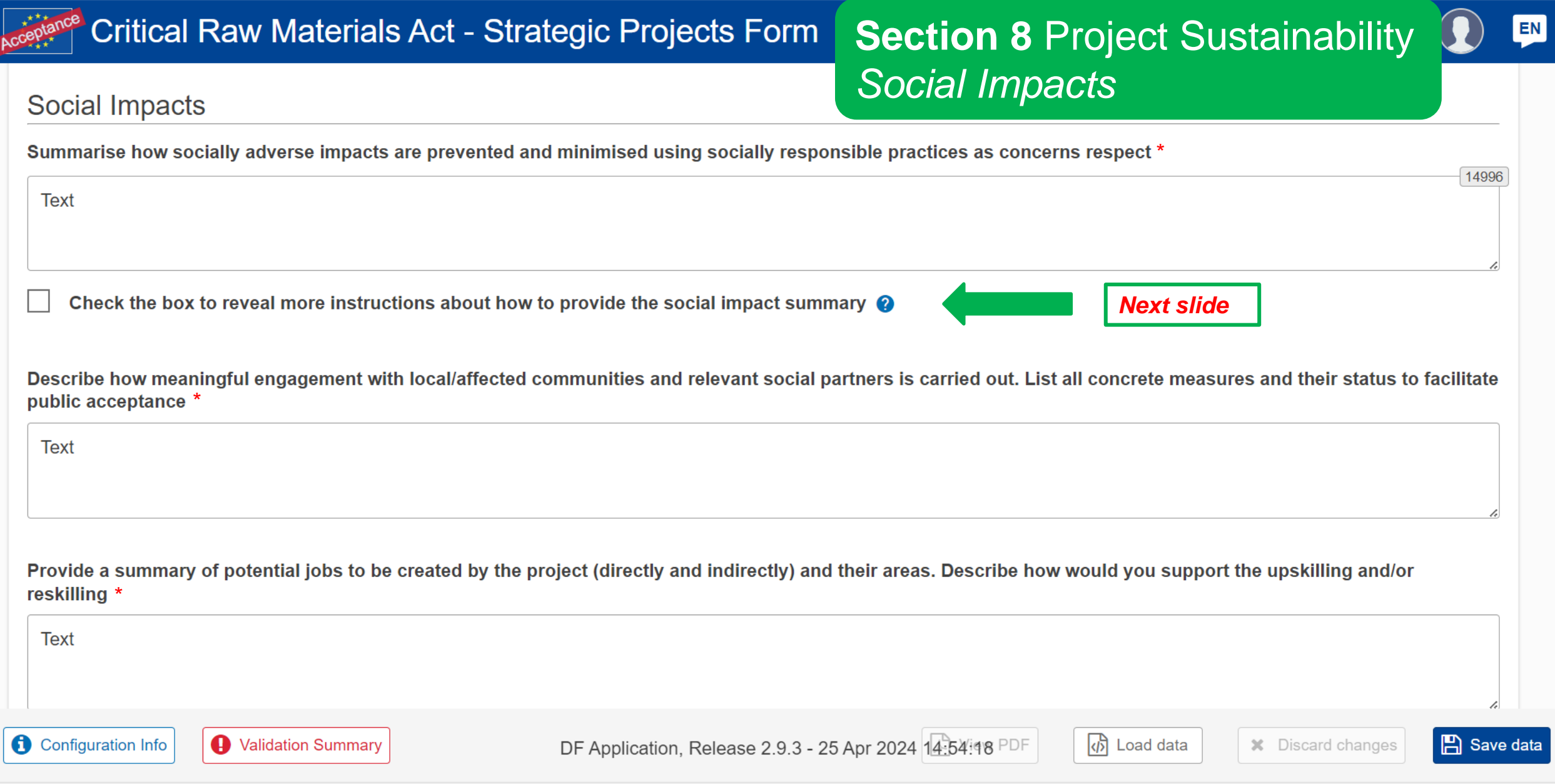

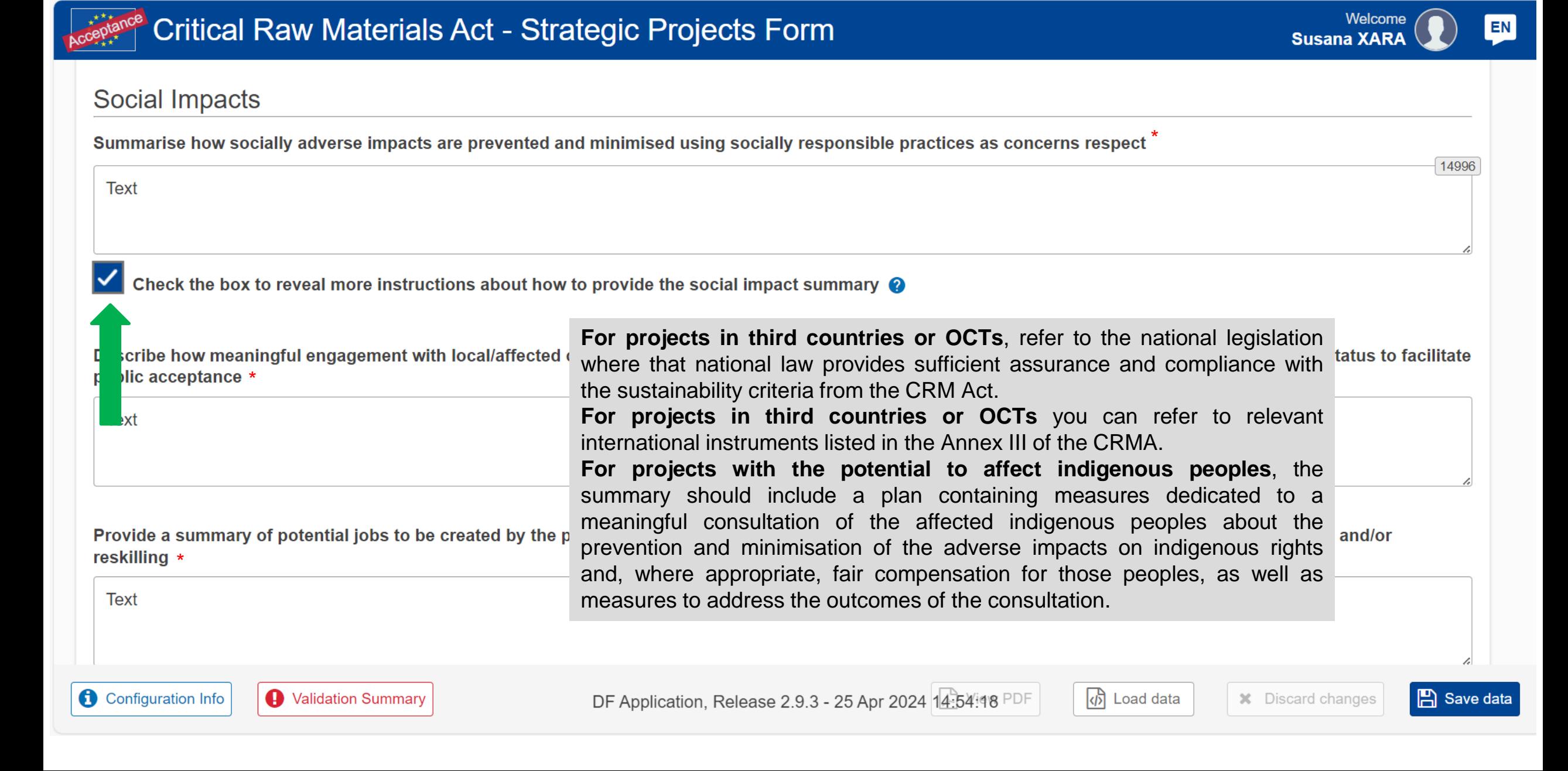

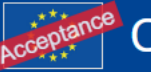

#### **Section 8 Project Sustainability** *Governance*

#### Governance

Summarise how transparent business practices with adequate compliance policies are used in the project to prevent and minimise adverse impacts on the functioning of public administration including anti-bribery and anti-corruption measures \*

**Text** 

Check the box to reveal more instructions about how to provide the governance summary  $\bullet$ 

**For EU projects**, refer to the relevant EU and national legislation.

**For projects in third countries or OCTs**, refer to the national legislation where that national law provides sufficient assurance and compliance with the sustainability criteria from the CRM Act.

**For projects in third countries or OCTs** you can refer to relevant international instruments listed in the Annex III of the CRMA.

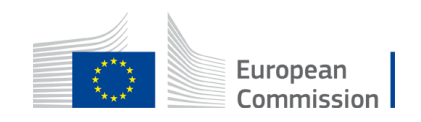

**EN** 

9996

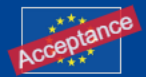

#### Critical Raw Materials Act - Strategic Projects Form

#### **Section 9** Attestation

 $\sqrt{p}$  Load data

EN<sup>1</sup>

**A** Save data

**\*** Discard changes

#### **SECTION 9: ATTESTATION**

The Project Promoter represented by the person mentioned below confirm that to the best of their knowledge and belief, the information given in this form is true, correct, and complete, that true and complete copies of documents required by this form have been supplied, that all estimates are identified as such and are their best estimates of the underlying facts, and that all the opinions expressed are sincere.

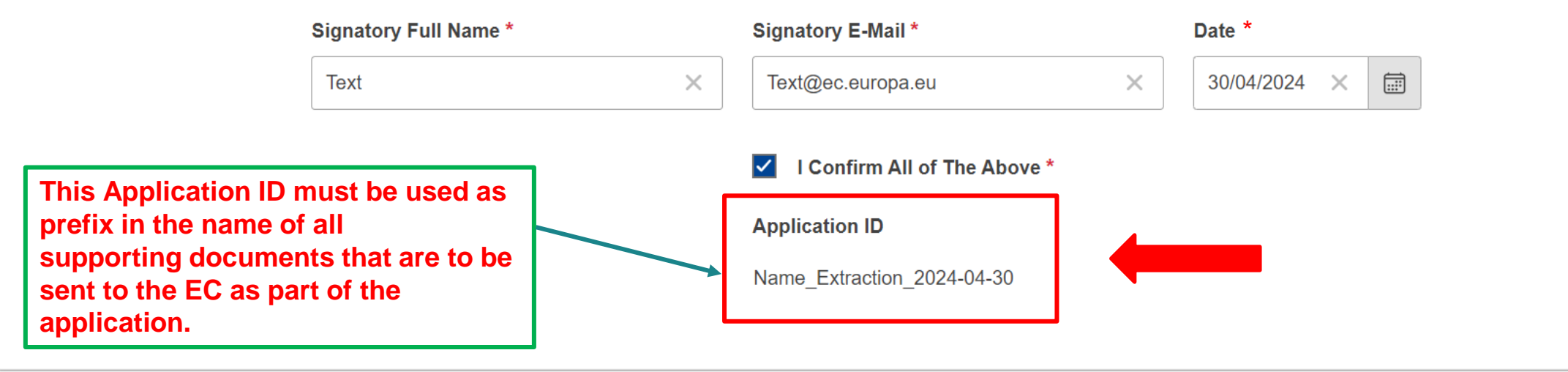

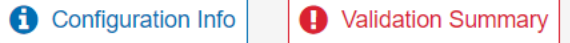

# Preparation of the application – Some tips

#### **Before starting preparing your application**

- ❑ Read carefully the **online form** and the respective section on the **guide for applicants**
	- $\checkmark$  to check the information you have to compile
	- $\checkmark$  to better plan how to distribute the information by the different sections and fields of the online form
	- $\checkmark$  to know the level of detail of the information required
	- ✓ to assess the pertinence of including *additional documents*

#### **During the preparation of the online application form**

- $\checkmark$  Pay attention to the limit of characters in some fields of the online form
- ✓ Some sections provide additional information (to see it you need to check a proper box)
- ✓ You can save the data and upload later the data already encoded (the file is by default saved in the local downloads folder)

#### **After completing your application**

- $\checkmark$  Uncheck the information boxes (otherwise the text will appear in the pdf version)
- ✓ Save the data and keep a local copy. This copy will help you to recover your data in case you are contacted by the EC during the completeness check
- ✓ Create and save a pdf-file by clicking on "View PDF" (**Name: Application ID**)
- ✓ Give the appropriate name to the *supporting documents*

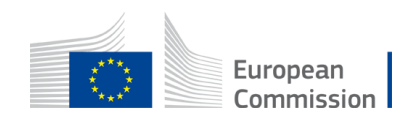

## Strategic Project – Submit via EU Send WEB

The application (i.e. **the application form as pdf together with all supporting documents**) must be submitted to the EC via **EU Send WEB**

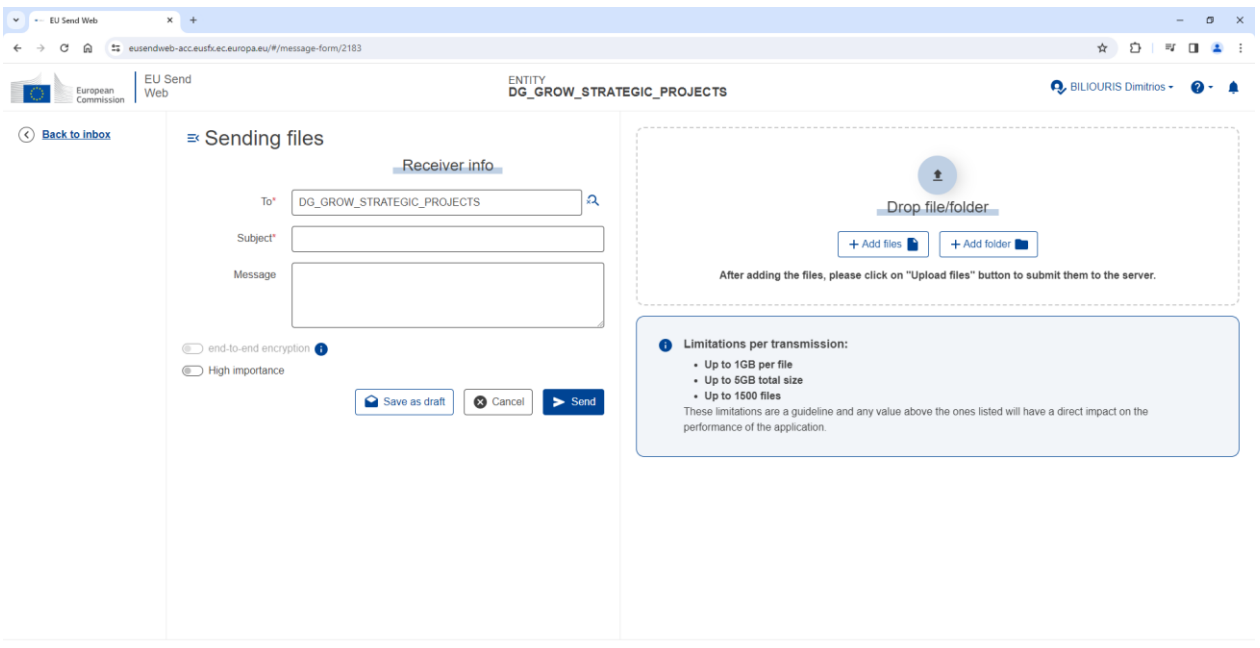

Privacy statement (PDF)<sup>[23</sup> | Contact support: DIGIT-EU-SEND@ec.europa.eu | European Commission - EU Send Web 5.0.12 - ACC - 27/03/2024 13:35:08

DG GROW will provide you access to the EU Send WEB application

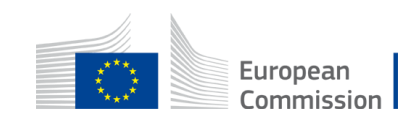

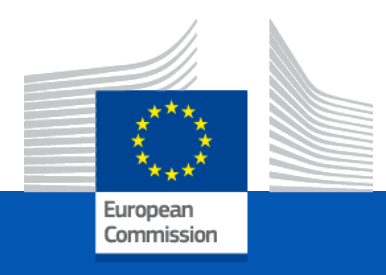

#### • Assessment Criteria & Procedure

## Assessment criteria (1/3)

1. Would the project make a meaningful **contribution to the security of the EU's supply** of strategic raw materials?

2. Is the project **technically feasible**, or will it become technically feasible within a reasonable timeframe? Can the expected production volume of the project be estimated with a sufficient level of confidence?

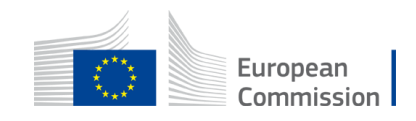

## Assessment criteria (2/3)

3. Would the project be **implemented sustainably**?

In particular as regards

- ‒ the monitoring, prevention and minimisation of **environmental impacts**
- ‒ the prevention and minimisation of **socially adverse impacts** through the use of socially responsible practices including respect for human rights, indigenous peoples and labour rights, in particular in the case of involuntary resettlement, potential for quality job creation and meaningful engagement with local communities and relevant social partners
- ‒ the use of transparent business practices with adequate compliance policies to prevent and minimise risks of **adverse impacts on the proper functioning of public administration**, including corruption and bribery

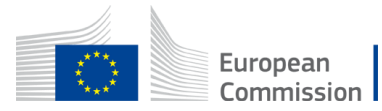

### Assessment criteria (3/3)

**4. For projects in the EU**, would the establishment, operation or production of the project have **cross-border benefits** beyond the Member State concerned, including for downstream sectors?

**5. For projects in third countries that are emerging markets or developing economies**, would the project be **mutually beneficial** for the EU and the third country concerned by adding value in that third country?

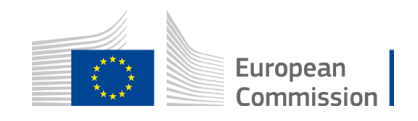

# Mandatory information to be included – Article 7 of CRMA (1/2)

- **relevant evidence** related to fulfilment of the assessment criteria
- project classification according to **United Nations Framework Classification for Resources**
- **implementation timetable** of project, including permitting overview
- plan containing **measures to facilitate public acceptance**
- information about **control of undertakings** involved in project
- **business plan** evaluating financial viability of project
- estimate of project's **potential for quality job creation** and needs in terms of **skilled workforce** and work plan to **support upskilling and reskilling** and promote **inclusive representation** of workforce

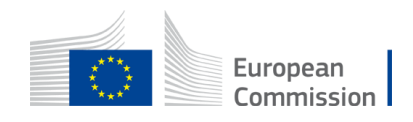

## Mandatory information to be included – Article 7 of CRMA (2/2)

- for projects in third countries or OCTs involving extraction: **plan to improve the environmental state** of affected sites after end of exploitation
- for projects related exclusively to **processing or recycling located in protected areas**: description of technically appropriate alternative locations assessed by project promoter
- for projects with potential to affect **indigenous peoples:** plan containing measures dedicated to meaningful consultation of affected indigenous peoples about prevention and minimisation of adverse impacts on indigenous rights and, where appropriate, fair compensation for those peoples, as well as measures to address the outcomes of the consultation.

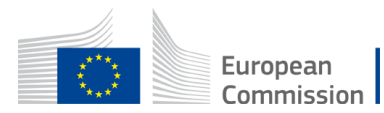

### Completeness check

- Completeness check starts after application is submitted
- Project promoters will be informed about result at the latest **30 days after cut-off date**
- If incomplete, the EC may **request additional information** necessary to complete application
- Applications will be rejected if project promoter fails to comply with requests
- After completeness check, project promoters are notified that their application is complete
- **Complete application will be transmitted to EU Member State, third country or OCT whose territory is concerned** by proposed project

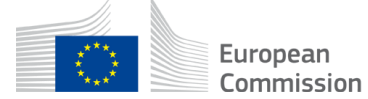

## Assessment of applications with help of experts

- Complete applications to be assessed with support of **external experts**
- Experts selected from [Commission's](https://ec.europa.eu/info/funding-tenders/opportunities/portal/screen/work-as-an-expert) expert database, established following open call for [expression](https://ec.europa.eu/info/funding-tenders/opportunities/docs/2021-2027/experts/call-for-expression-of-interest_en.pdf) of interest
- Requirement to sign [contract](https://ec.europa.eu/info/funding-tenders/opportunities/docs/2021-2027/experts/model-contract_en.pdf) with Commission
- Terms of contract and code of [conduct:](https://ec.europa.eu/info/funding-tenders/opportunities/docs/2021-2027/experts/code-of-conduct_en.pdf) confidentiality, impartiality, conflicts of interest, penalties for non-compliance, etc
- Experts are briefed on content of relevant parts of CRM Act, assessment process and procedures (including assessment criteria) before start of assessment

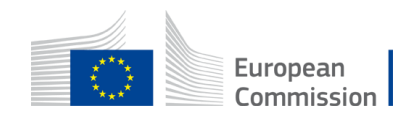

#### Assessment Procedure

- Each application is assessed by at least four individual experts, covering:
	- **technical** aspects
	- **financial** aspects
	- **environmental, social and governance** (ESG)-related aspects
	- **UNFC classification**
- Each expert prepares individual assessment report
- If needed, Commission invites all experts to meet in consensus group to agree on a common position

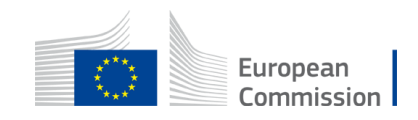

## Consultation of CRM Board

- The **European Critical Raw Materials Board**:
	- is composed of representatives from all EU Member States and Commission
	- discusses and issues opinion on whether proposed projects fulfil assessment criteria, based on opinion of Commission
- Member States whose territory is concerned by a proposed project have **right to object** against the recognition of that project as a Strategic Project
- Strategic Projects in third countries or OCTs will not be approved before receiving **explicit approval of third country concerned**
- Project promoters are strongly encouraged to **inform the concerned Member State or third country** about their application for this call
- Taking account of opinion of Board, Commission will adopt decision on recognition of Strategic Project

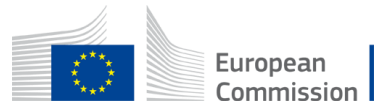

## Communication of assessment result

- Applicants notified of **outcome** at the latest **90 days** after acknowledgement of completeness
- Board and Member State or third country whose territory is concerned by project are also informed
- Exceptionally the Commission may, on a case-by-case basis, **extend** time limit **by maximum 90 days.** In that case, Commission will **inform project promoter** no later than 70 days after acknowledgment of completion
- If Strategic Project no longer fulfils assessment criteria or if application contained **incorrect information** to extent that it affects compliance with criteria, **Commission may withdraw recognition as Strategic Project**

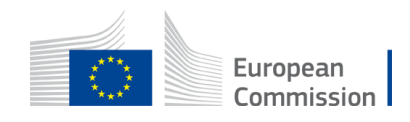

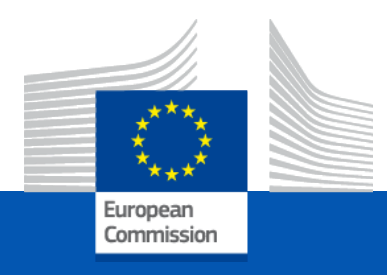

### • IT Tools: Website, Helpdesk and **Communication**

# Strategic Projects – IT Tools

The main IT Tools the user has to use are:

- A compatible Browser (Google Chrome, Mozilla Firefox, Mircosoft Edge)
- A PDF reader (e.g. Adobe Acrobat)
- An EU Login Account:<https://webgate.ec.europa.eu/cas/login>
- The link to the EU send WEB application: [https://eusendweb.eusfx.ec.europa.eu](https://eusendweb.eusfx.ec.europa.eu/)
- The Strategic Projects Website where all information, guidance and communication channels is available: [Strategic projects under the CRMA -](https://single-market-economy.ec.europa.eu/sectors/raw-materials/areas-specific-interest/critical-raw-materials/strategic-projects-under-crma_en) [European Commission \(europa.eu\)](https://single-market-economy.ec.europa.eu/sectors/raw-materials/areas-specific-interest/critical-raw-materials/strategic-projects-under-crma_en)

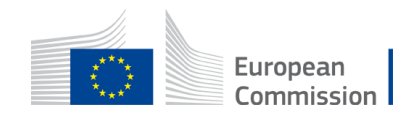

# Strategic Project – How to Apply

To submit an application, project promotors need to follow the following four steps:

- 1. Create an EU login account. <https://webgate.ec.europa.eu/cas/login>
- 2. Request the opening of an EU Send WEB communication channel with the EC. Email your **EU login User name** to: [grow-crma-strategic-projects@ec.europa.eu](mailto:grow-crma-strategic-projects@ec.europa.eu) (this to be done as early as possible)
- 3. Prepare an application with the help of the **online form template**. Final link to be available at Call Launch
- 4. Submit all application documents via EU Send WEB (**application will open to you – via email- the moment you fulfil steps 1 and 2**)

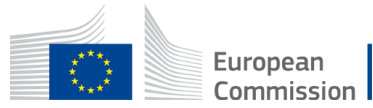

# Create an EU login account (1/5)

**What is EU Login?**

The EU Login authentication service (previously ECAS) is a point for user authentication to a wide range of Commission information systems.

If you already have an ECAS account, you don't have to create a new EU Login account. In EU Login, your credentials and personal data remain unchanged. You can still access the same services and applications as before. You just need to use your e-mail address for logging in.

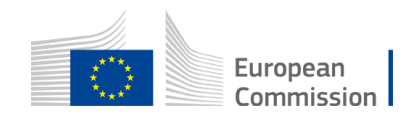

# Create an EU login account (2/5)

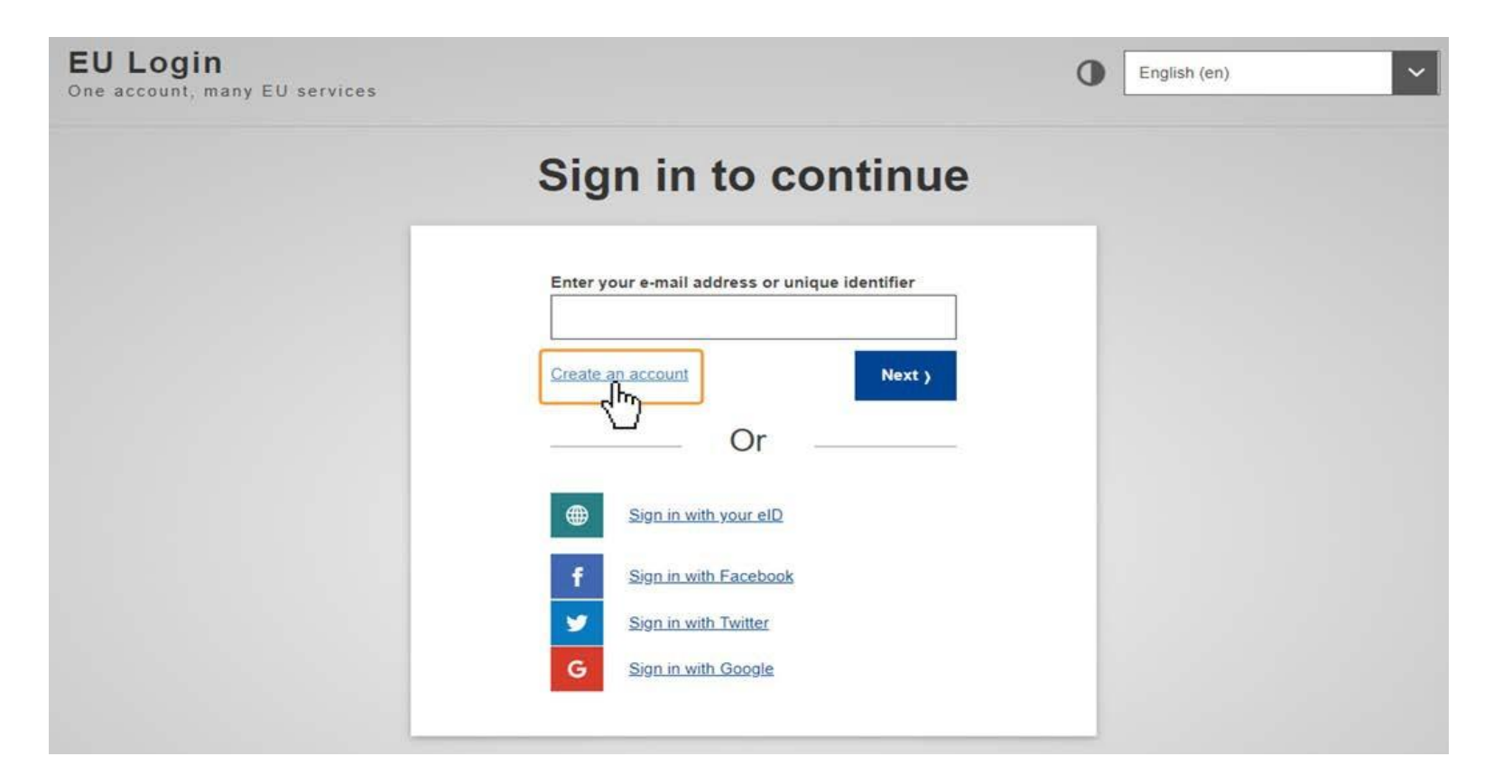

<https://webgate.ec.europa.eu/cas/login>

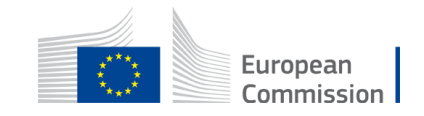
## Create an EU login account (3/5)

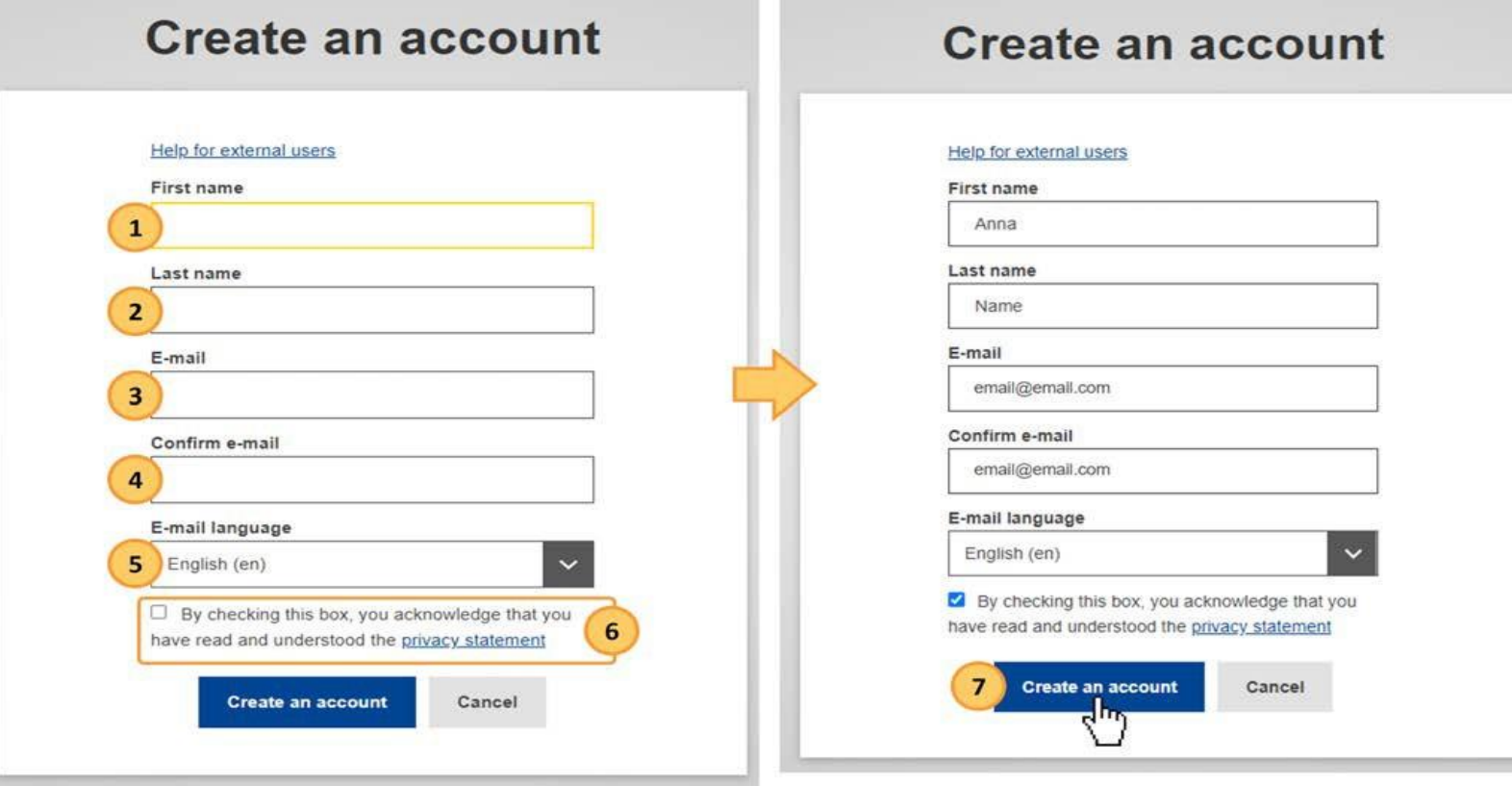

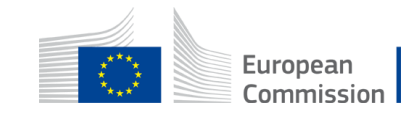

## Create an EU login account (4/5)

#### **Create an account**

Thank you for registering, you will receive an e-mail allowing you to complete the registration process.

Create your password and "Proceed" to login Once you click on the link, the EU login screen opens in your browser, asking you to create your password.

Enter and confirm your password. Select a password as long and as complex as you can in order to make your account more secure. Click on the Submit button.

#### Important:

**Use a single email for EU login and make sure this is the one you use for communicating with DG GROW**

**Use a single mobile phone number for the two-factor authentication for the EU Login Mobile App**.

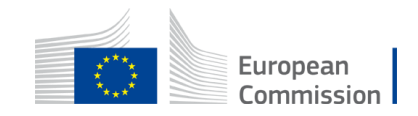

## Create an EU login account (5/5)

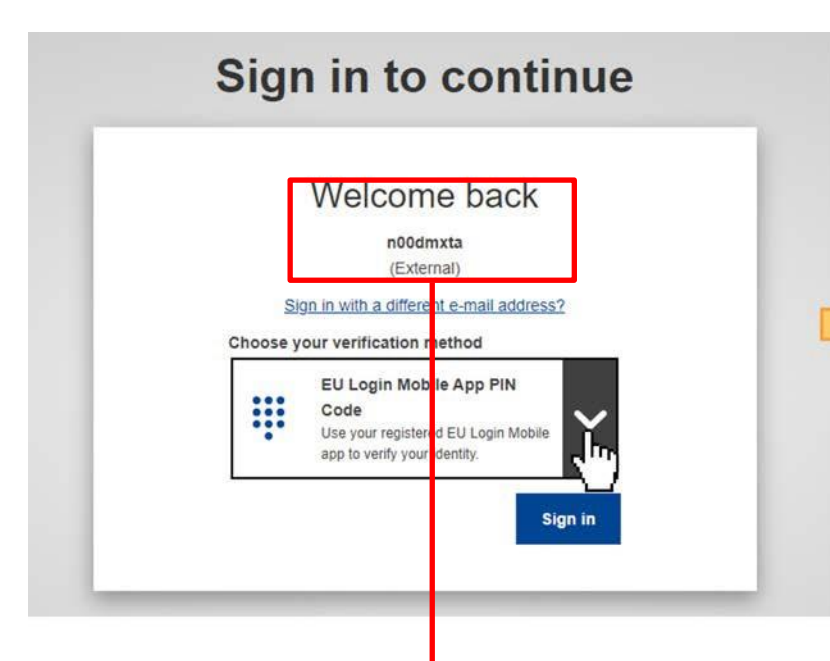

#### THIS IS YOUR EU LOGIN User Name

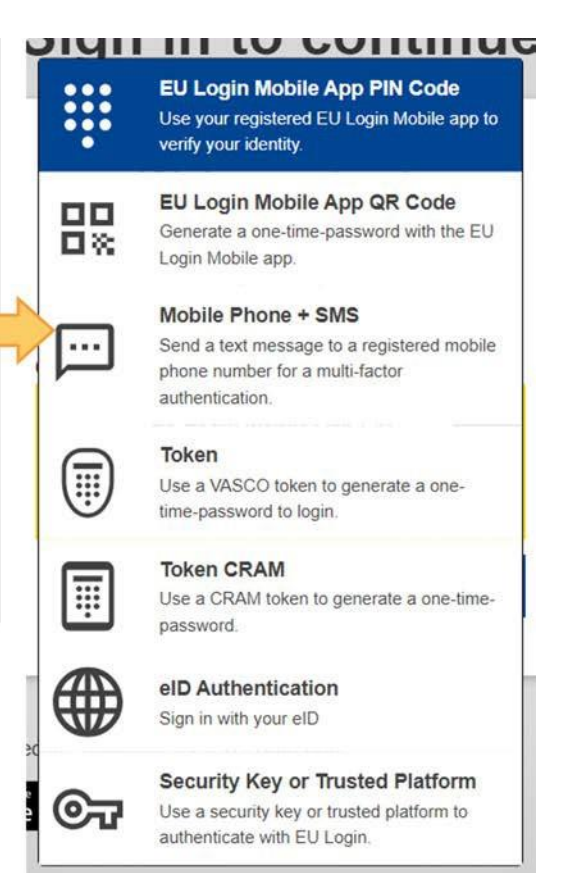

#### **Set up Two-factor authentication with the EU Login Mobile app**

It is also possible to register your mobile number with EU Login to use two-factor authentication with Mobile Phone + SMS.

By default, **EU Login Mobile App PIN Code** is selected as verification method.

You can use the drop-down list and select the option you want to use.

The EU Login Mobile App is free and can be downloaded from the Google Play Store (Android), the App Store (iOS) or the Windows Store (Windows Phone).

The direct links are available on the EU Login screen

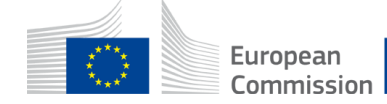

### Strategic Project – Request the opening of EU Send Web

- 1. After you create your EU login account you need to request the opening of an EU Send WEB communication channel with the EC.
- 2. This is a **Secure / Encrypted Communication** service, similar to an Online Inbox
- 3. Please send us your **EU login User Name** account to: [grow-crma-strategic](mailto:grow-crma-strategic-projects@ec.europa.eu)[projects@ec.europa.eu](mailto:grow-crma-strategic-projects@ec.europa.eu) so as to provide you access to the application (this to be done as early as possible)
- 4. On this application you will be able to communicate only with the Commission **NO** other external entities could be reached or reach you.
- 5. An Email will be send to your email which you register for your EU login to access the application.

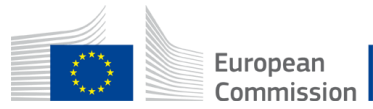

### Strategic Project – First use of EU Send Web

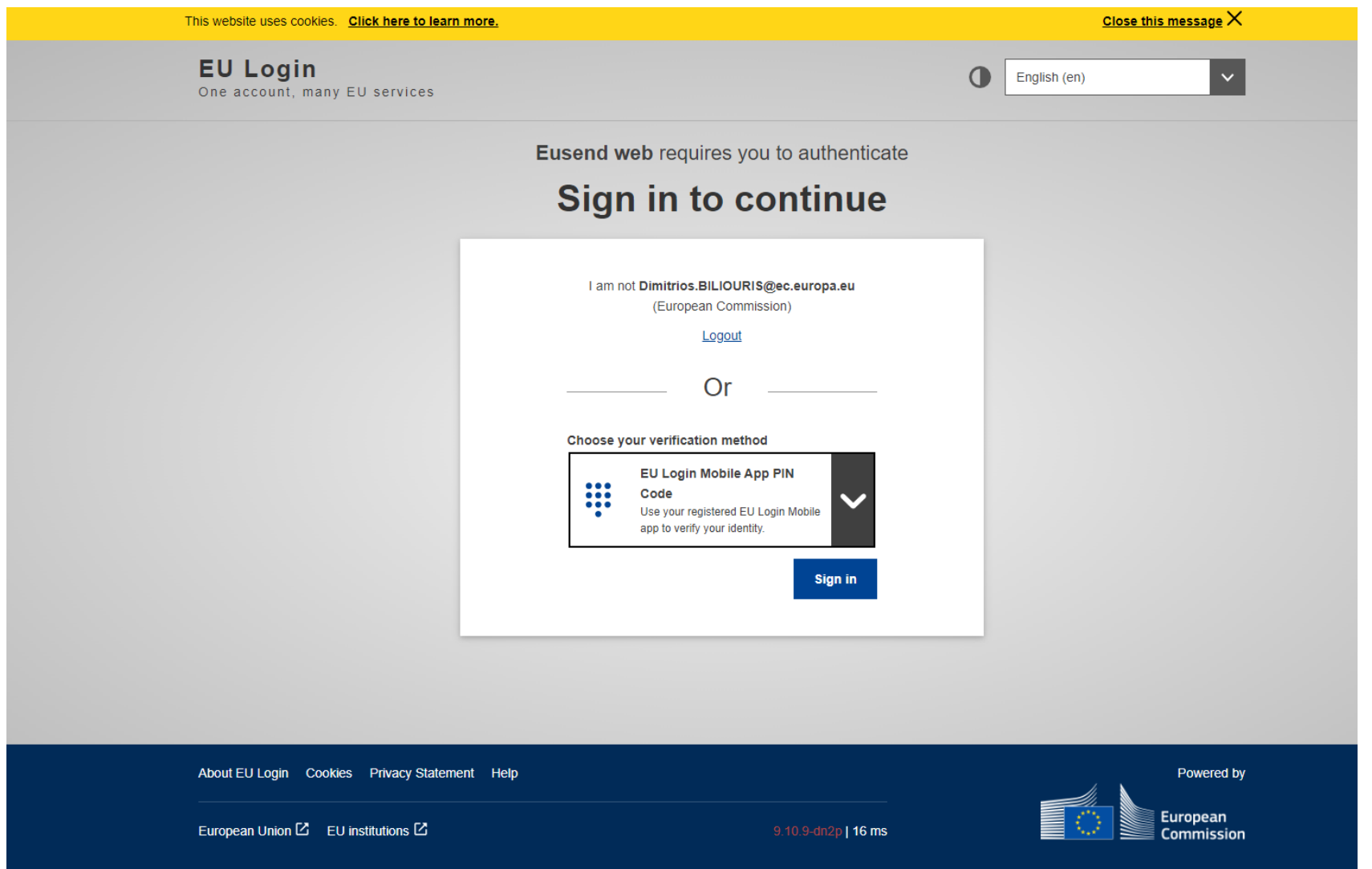

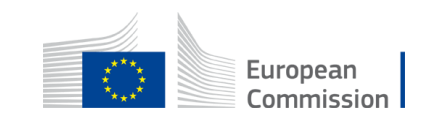

## Strategic Project – EU SEND WEB (1/4)

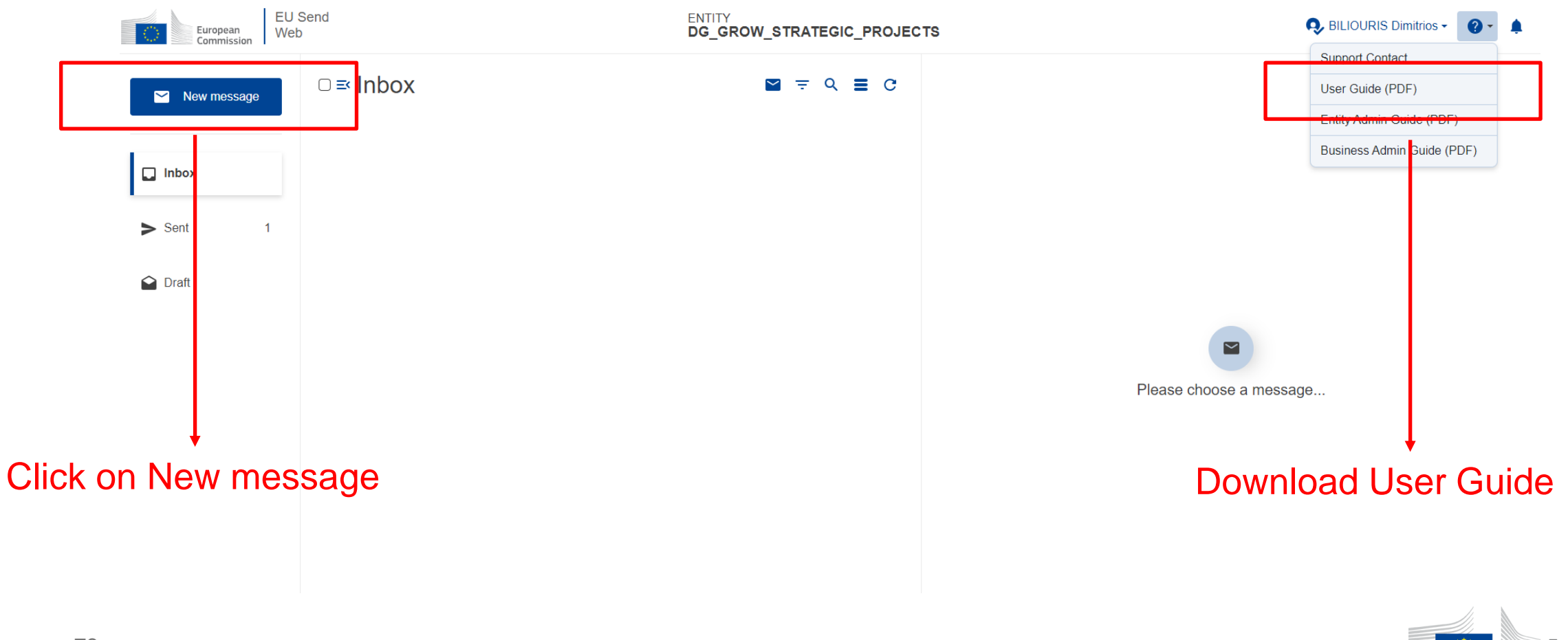

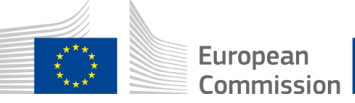

## Strategic Projects – EU SEND WEB (2/4)

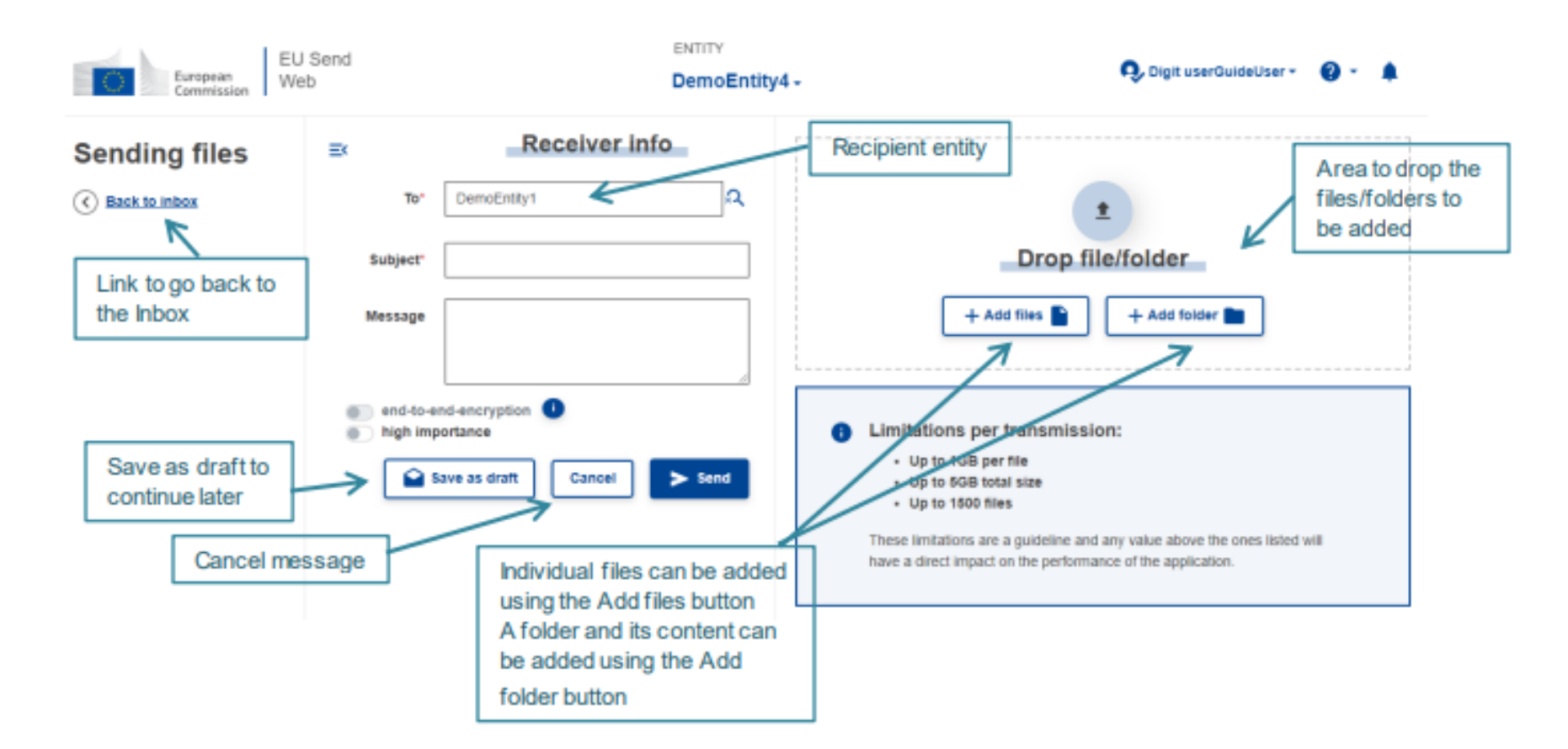

79 The user needs to fill in the form and add at least one file before sending the message

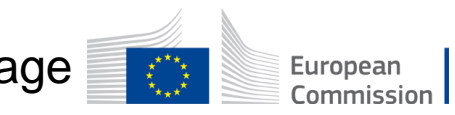

## Strategic Projects – EU SEND WEB (3/4)

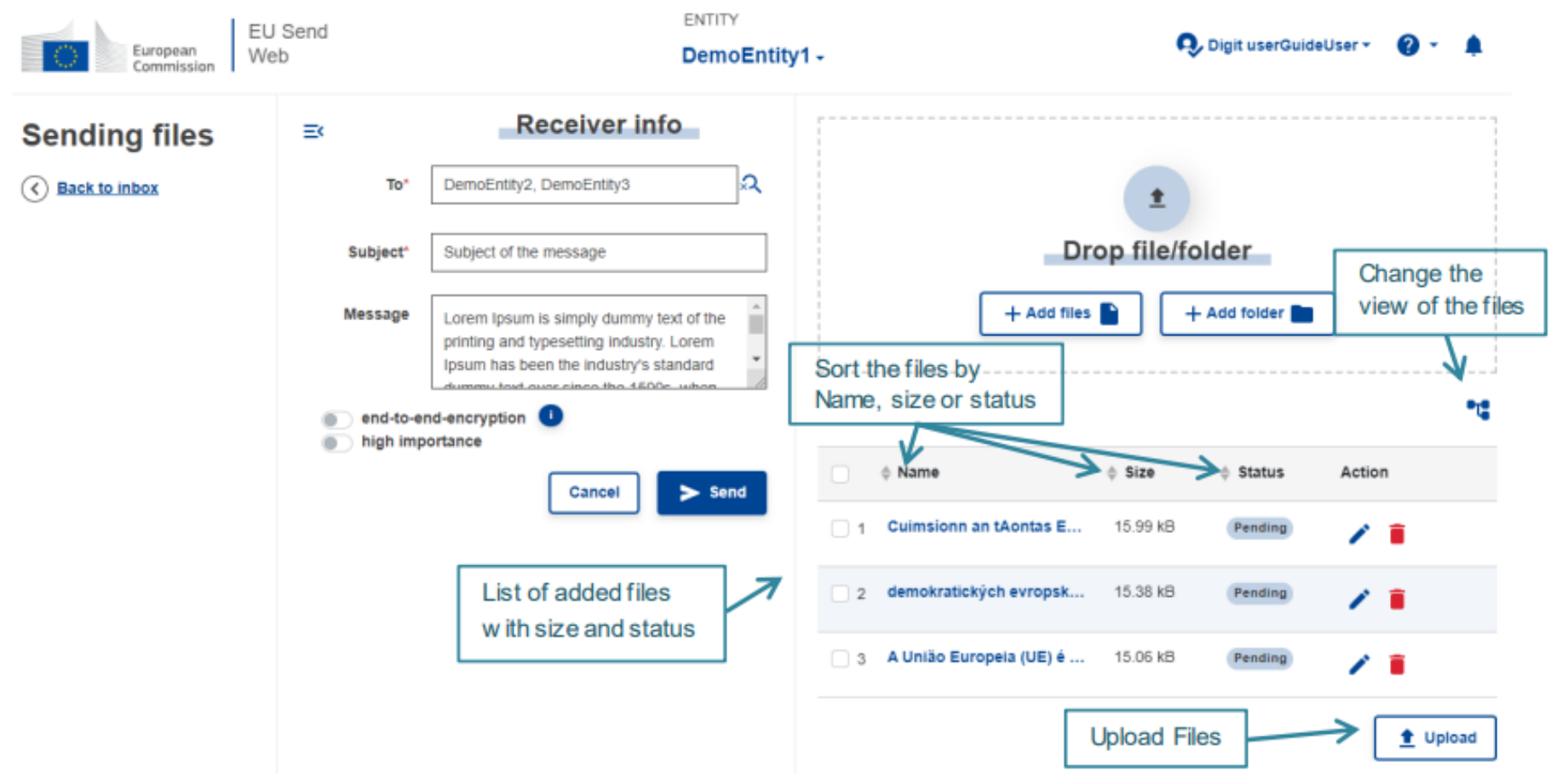

80 The user needs to Upload the files before sending the message

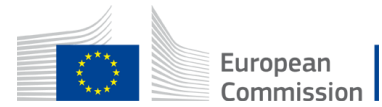

## Strategic Projects – EU SEND WEB (4/4)

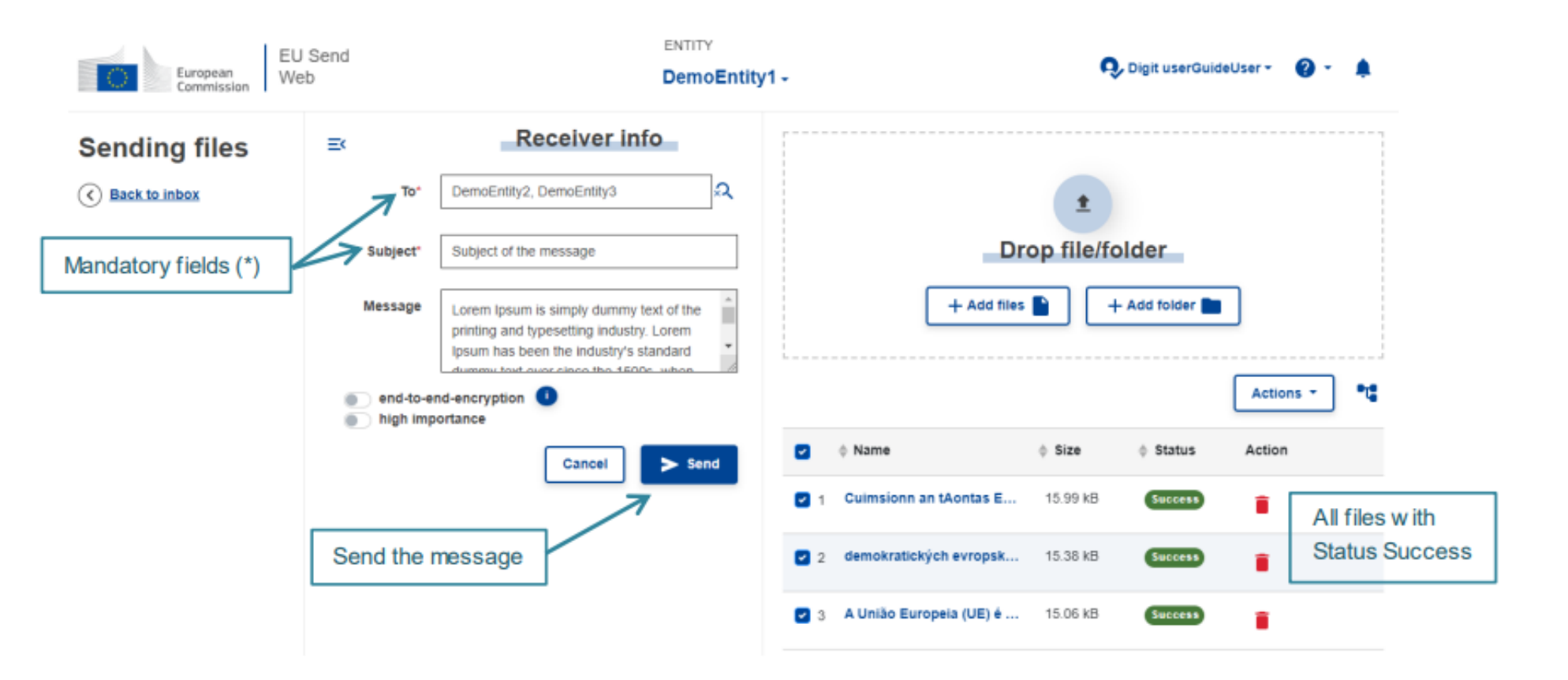

81 When a file is uploaded correctly, it will have the status 'Success'. It is mandatory to have at least one attachment to be able to send a message

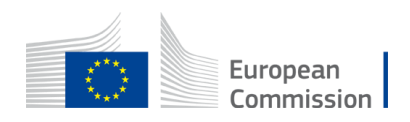

## Strategic Project – Submit via EU Send WEB

The full application (i.e. **the completed main application form as pdf together with all annexed documents\***) must be submitted to the EC via **EU Send WEB** at the latest on the indicated cut-off date.

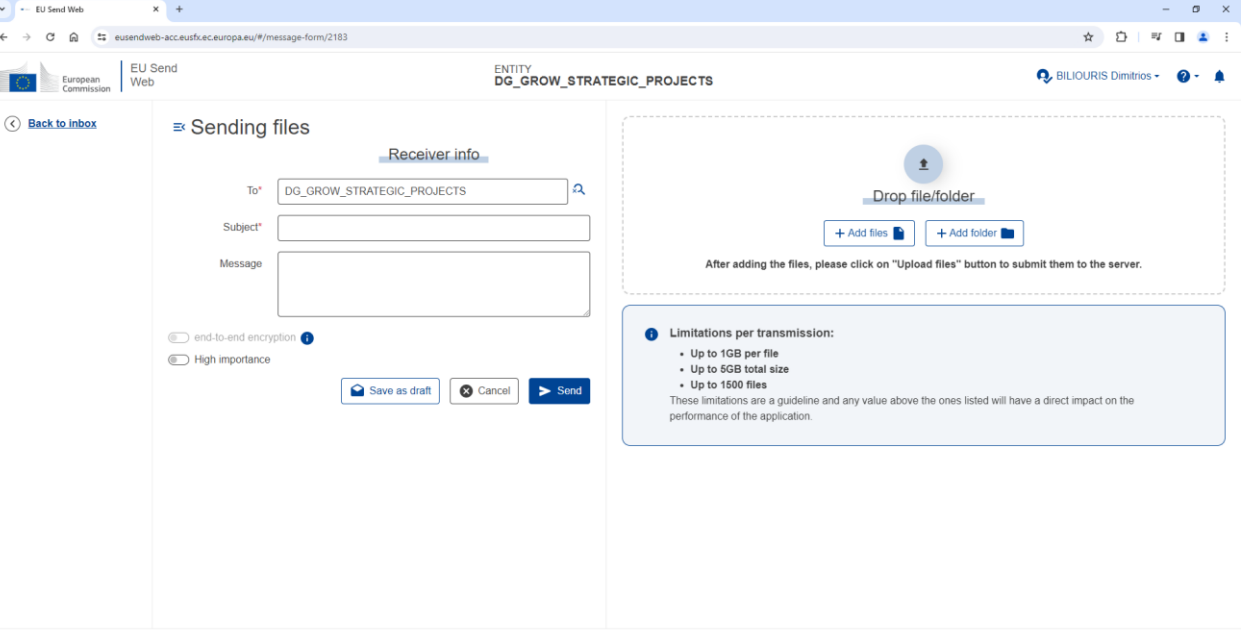

European

\***USE the Application ID** that will appear at the bottom of the online form after the attestation checkbox has been ticked to name your documents

82 **DG GROW will provide you access to the EU Send WEB application** 

### Strategic Projects – Website

Home > ... > Raw materials, metals, minerals and forest-based industries > Areas of specific interest > Critical raw materials > Strategic projects

#### Strategic projects under the CRMA

Strategic raw materials are crucial for the success of the green and digital transitions as well as the resilience of the defence and aerospace sectors

The European Critical Raw Materials Act (CRMA) . designates strategic projects to increase EU capacity to extract, process and recycle strategic raw materials and diversify EU supplies from third countries.

Strategic projects make a meaningful contribution to the security of the Union's supply of strategic raw materials. They are or will become technically feasible within a reasonable timeframe, showing expected production volumes, and implemented sustainably with a sufficient estimated confidence level

The Commission considers strategic projects of public interest due to their importance in ensuring the security of the supply of strategic raw materials and safeguarding the functioning of the internal market

#### How to apply

**Application form** 

Guide for applicants

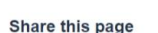

83

**B** Facebook  $\overline{\mathsf{fin}}$  LinkedIn  $\overline{\mathsf{M}}$  E-mail More share options

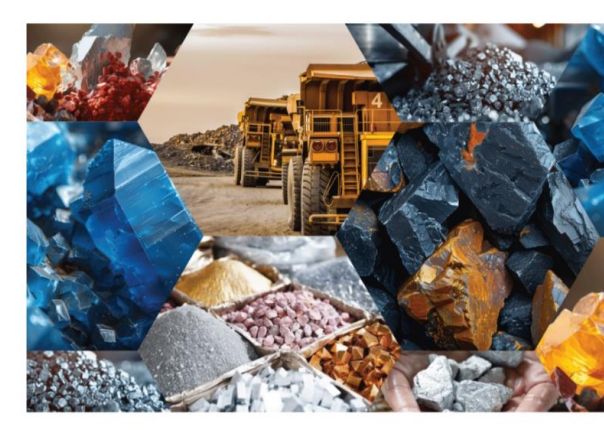

A dedicate Website in DG GROW is established where applicants can find all necessary information regarding:

Strategic Projects Application Form as well as A Guide for Applicants

Dedicated Helpdesk at: [grow-crma-strategic-projects](mailto:grow-crma-strategic-projects@ec.europa.eu)  [@ec.europa.eu](mailto:grow-crma-strategic-projects@ec.europa.eu)

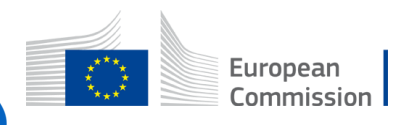

**[Strategic projects under the CRMA -](https://single-market-economy.ec.europa.eu/sectors/raw-materials/areas-specific-interest/critical-raw-materials/strategic-projects-under-crma_en) European Commission (europa.eu)**

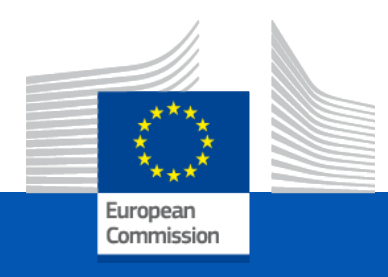

### **Applying UNFC to Strategic Projects**

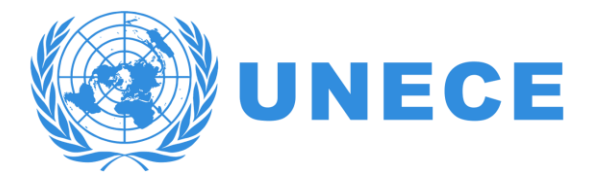

### **Applying UNFC to Strategic Projects**

#### **Slavko SOLAR**

Economic Affairs Officer Expert Group on Resource Management Sustainable Energy Division UN Economic Commission for Europe

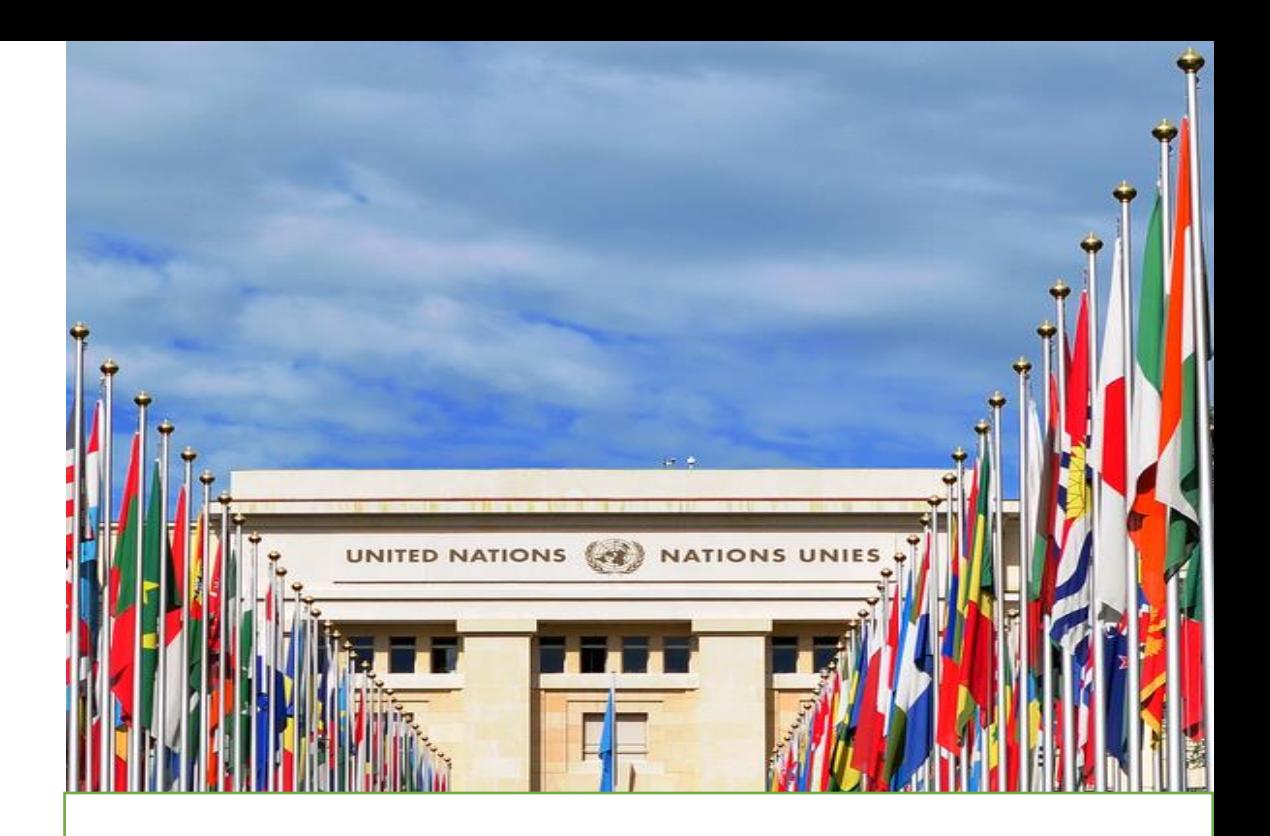

### **United Nations Framework Classification for Resources (UNFC)**

Info Day 30 April 2024

### **UNFC Structure**

### Generic – A 3 -tier framework

**UNECE United Nations Framework Classification for Resources** Update 2019

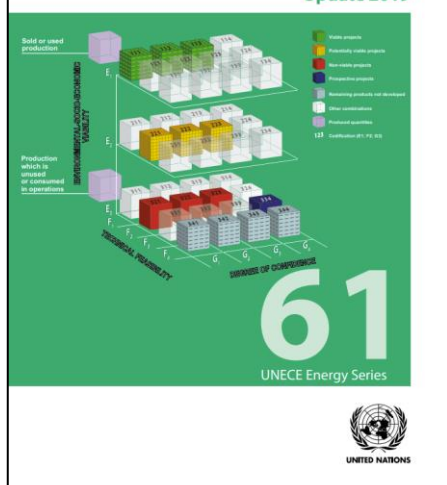

**UNFC** is an international scheme for the classification, management and reporting of energy and raw material resources

- **UNFC** is based on 3 fundamental criteria
	- **E axis**: Environmental-socio-economic viability
	-
	- **F axis**: Technical Feasibility **G axis**: Degree of Confidence

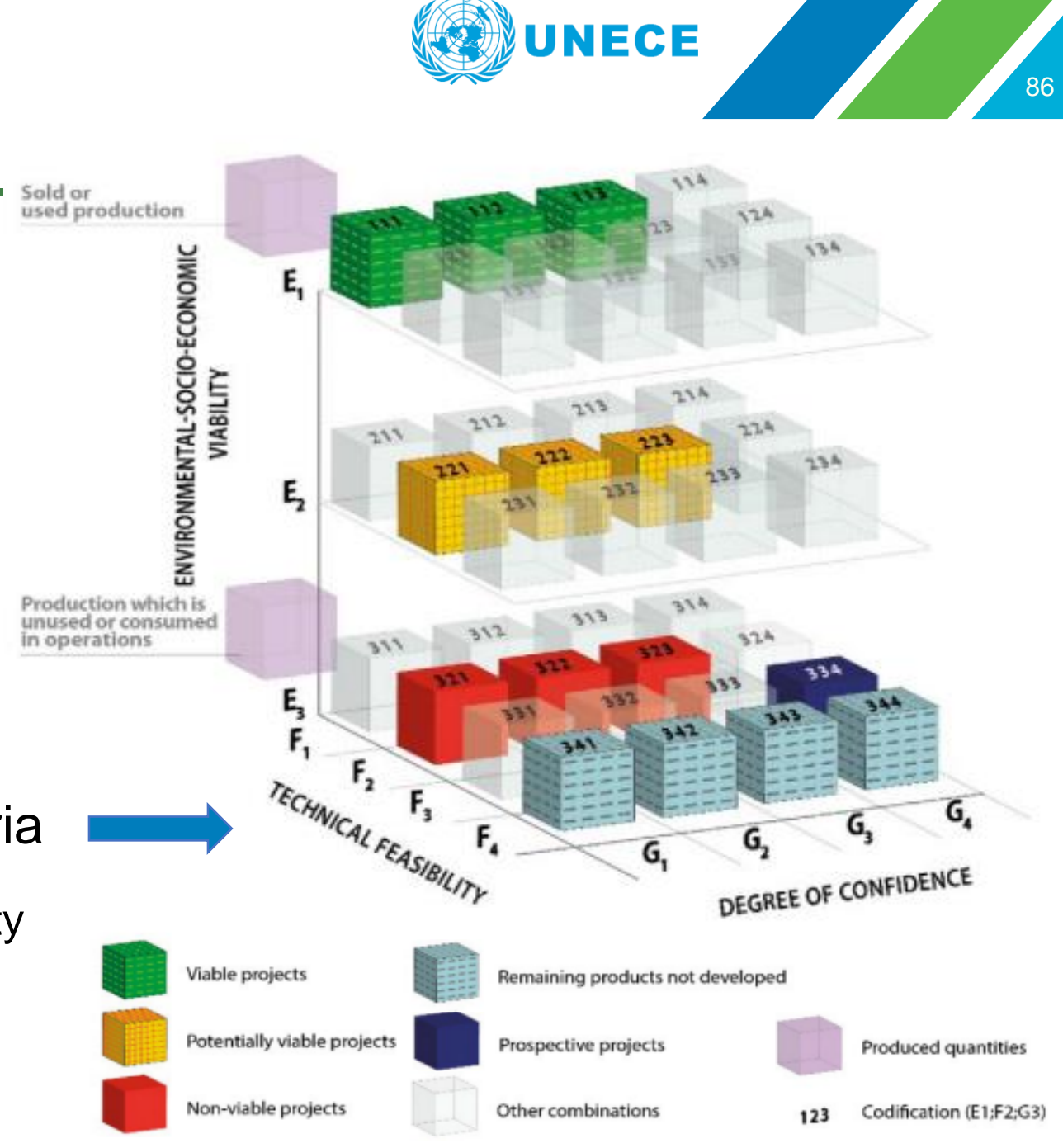

### **Category definitions**

#### Codification

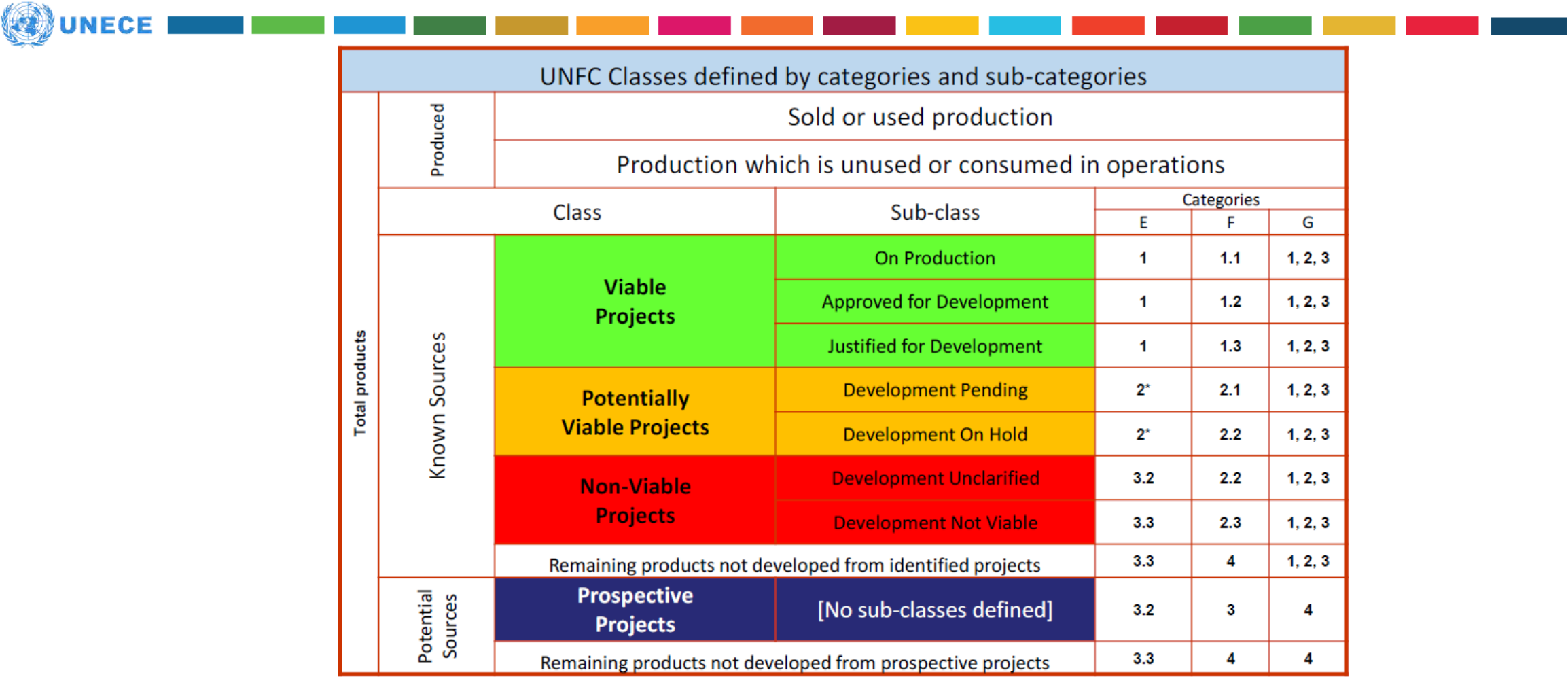

\*Potentially Viable Projects may satisfy the requirements for E1

## **Category definitions**

#### Codification

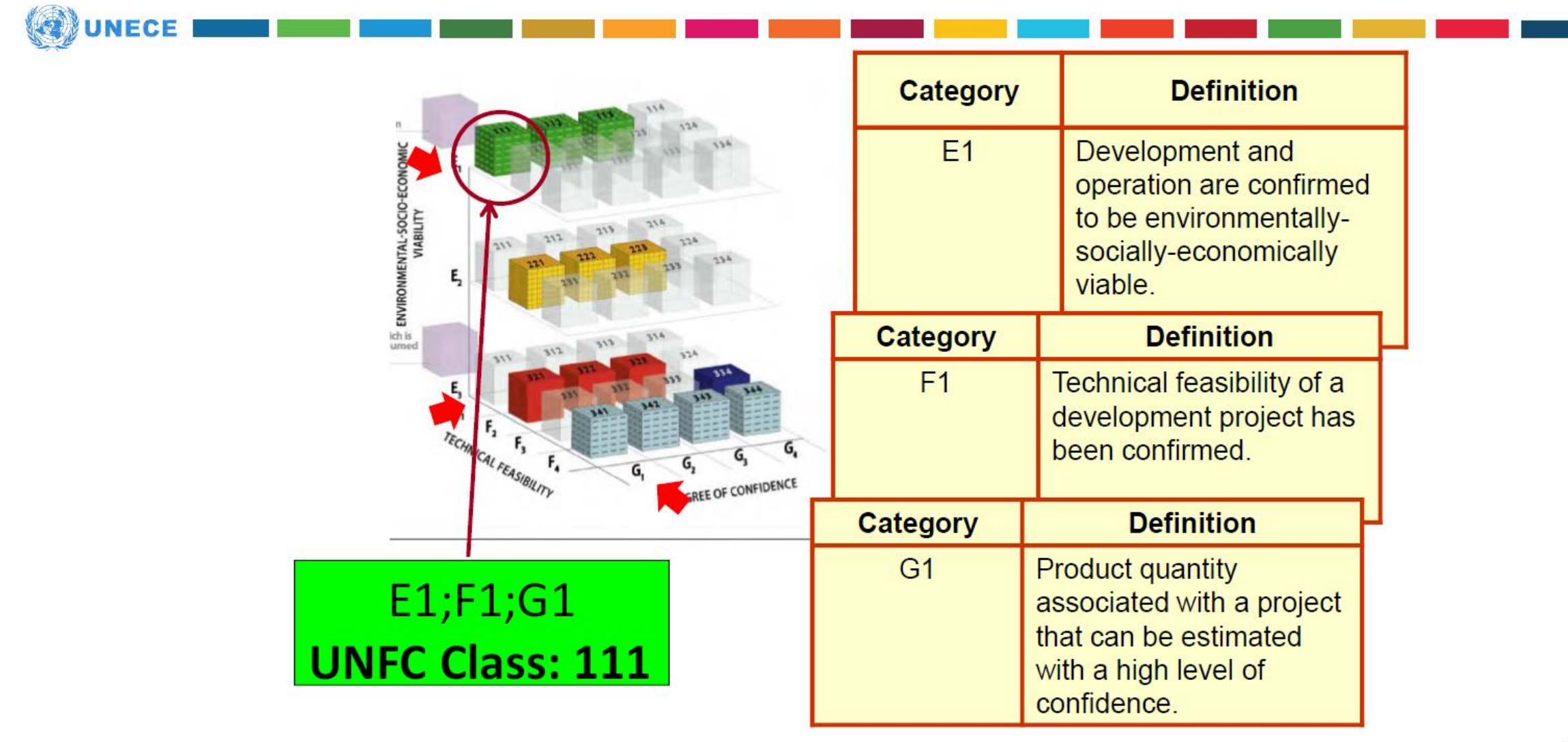

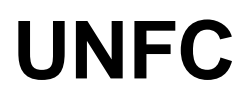

### Documents Sequence

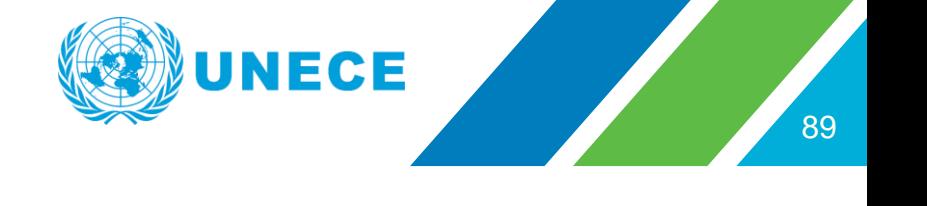

### **UNFC and Generic Specifications United Nations Framework Classification for Resources** Update 2019  $\left(\frac{1}{\sqrt{2}}\right)$ 1. Definitions: Classification framework Principles 2. Specifications: Application rules 3. Guidelines: Non-mandatory guidance **Rules** Guidelines

### **Supplementary Specifications**

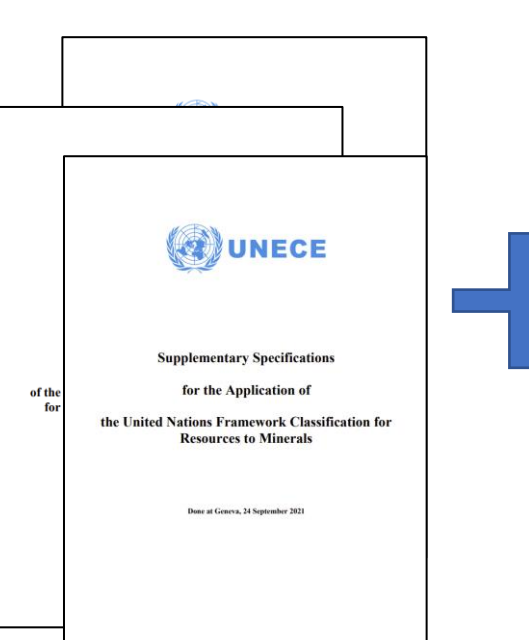

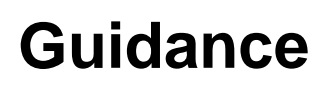

Economic and Social Council

O M

商

S  $\overline{v}$  **75 @UNECE** 

**UNFC GUIDANCE EUROPE** 

**75 @UNECE** 

**Guidance for the Application of the United Nations** 

**Framework Classification for Resources (UNFC) for** Mineral and Anthropogenic Resources in Europe

**ECE** ENERGY GE 32020

UNECE

Distr.: General<br>10 Ed. Correspondence

### **Bridging Documents Guidance**

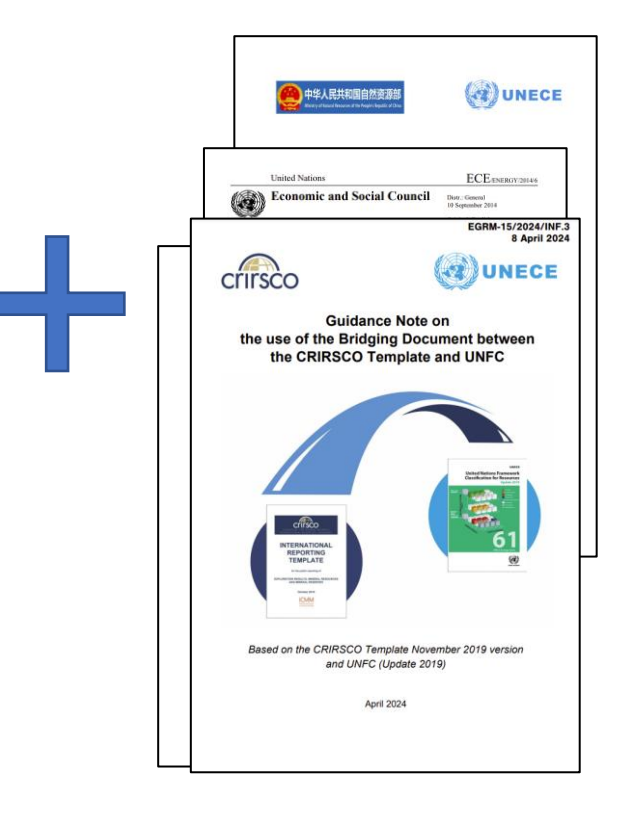

### **UNFC**

### **Process**

- UNFC is part in the Application Form • UNFC CHAPTER IN GUIDANCE DOCUMENT
- TRAININGS 6 June 2024, 15:00-17:30 2 July 2024, 15:00-17:30
- UNFC Classification by project promotors
- Review of UNFC Classification by experts
- Feedback on UNFC Classification

**Training on UNFC Application to Strategic Projects in accordance** with EU CRMA

**UNECE** 

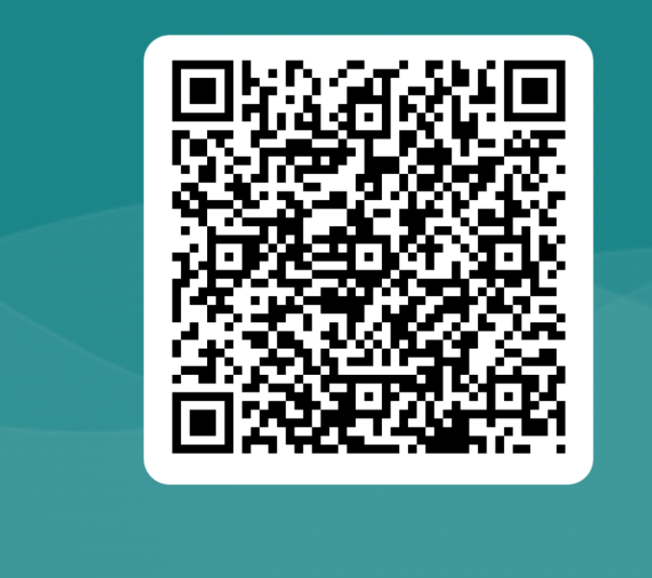

• UNFC Classification in the Application Form is not determining the Project Recognition

### **HELPDESK**

Slavko Solar / [slavko.solar@un.org](mailto:slavko.solar@un.org) Ghadi Sabra / [ghadisabra27@gmail.com](mailto:ghadisabra27@gmail.com)

Website:<https://unece.org/sustainable-energy/sustainable-resource-management>

## Thank you!

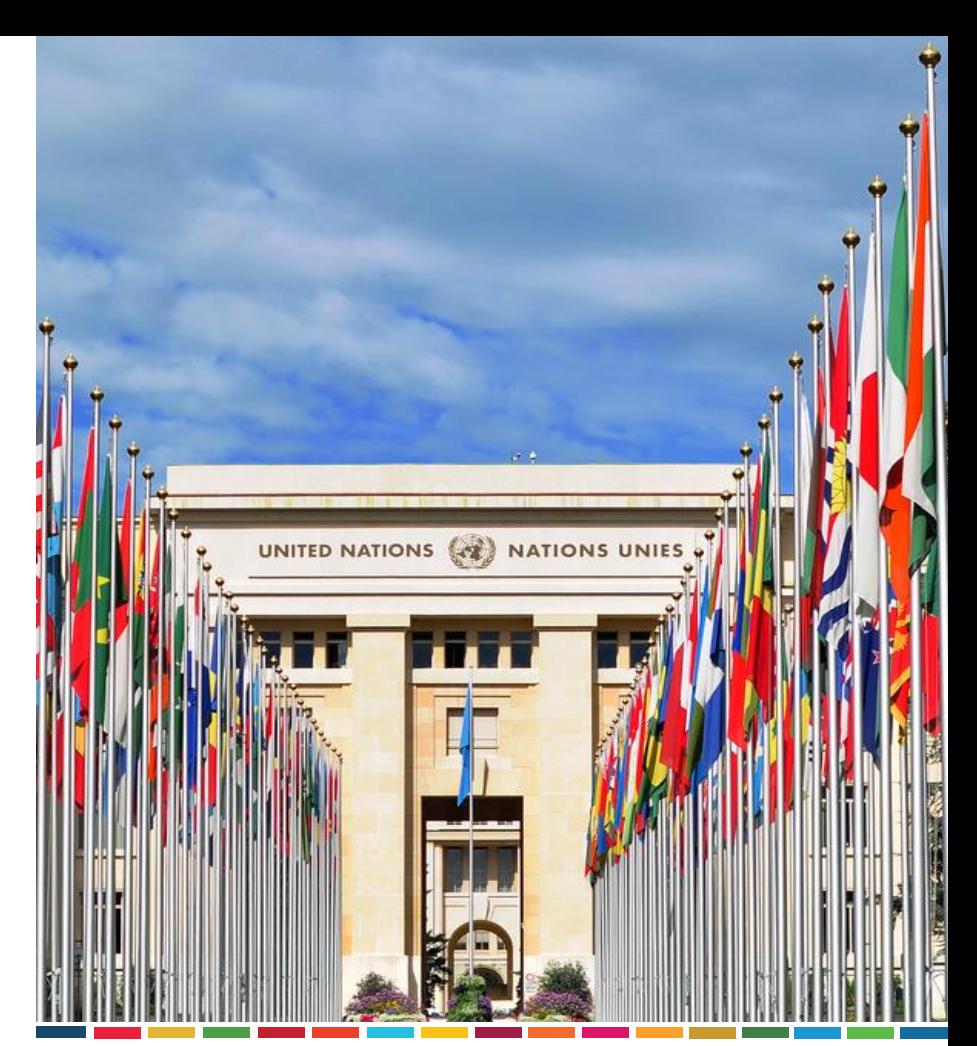

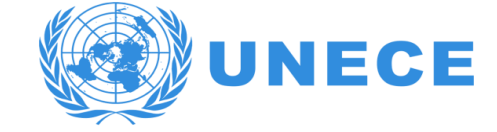

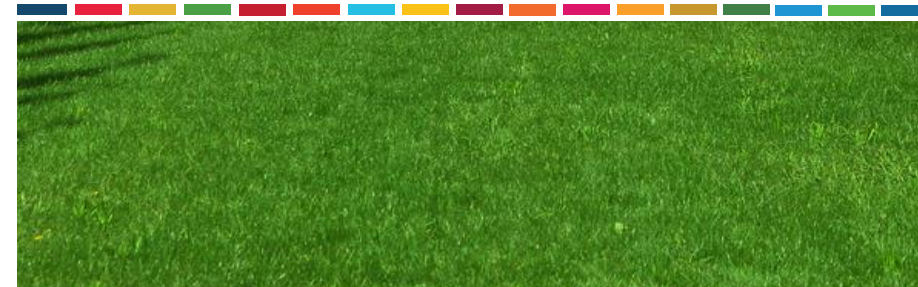

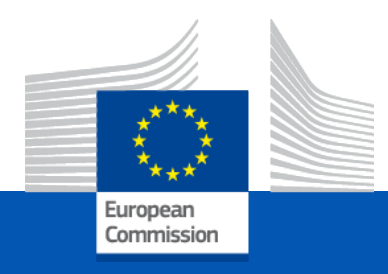

### Sign up as an Expert

## Strategic Projects – Sign up as an Expert !

❑ DG GROW is looking for motivated experts to help the European Commission with the assessment of applications submitted to this CRM call.

❑ We are currently looking **for high-level experts** with in-depth knowledge in the 4 areas:

- **project technical feasibility**
- **financial maturity**
- **ESGs** (environmental, social and governance aspects)
- **UNFC classification**

❑ A dedicated Pool of Experts is being prepared, from which experts will be selected and contracted based on their relevant expertise, and following strict rules to eliminate any potential conflict of interests, and ensure the geographical and expertise balance.

How to apply?

**[Register](https://ec.europa.eu/info/funding-tenders/opportunities/portal/screen/work-as-an-expert) in the European Commission's [expert database](https://ec.europa.eu/info/funding-tenders/opportunities/portal/screen/work-as-an-expert) - to obtain the expert ID (EX….)**

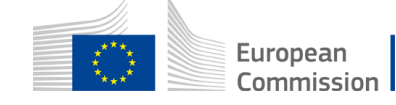

### Strategic Projects – Useful Links

**CRM Act Press Release** 

**CRM Act (Draft Regulation)** 

**CRM Act (Communication)** 

2023 JRC Foresight Study

2023 Study on CRMs for the EU

**CRM Factsheets** 

Register as an Expert / Evaluator

**[WEBSITE: Strategic projects under the CRMA -](https://single-market-economy.ec.europa.eu/sectors/raw-materials/areas-specific-interest/critical-raw-materials/strategic-projects-under-crma_en) European Commission (europa.eu)**

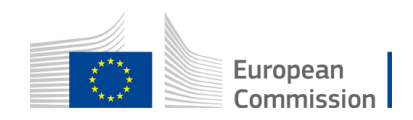

# Thank you

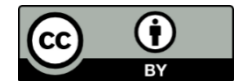

**© European Union 2023**

These slides are restricted to EU Member States' representatives, authorities and experts.

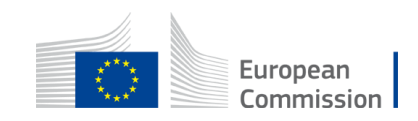

### **Q&A Session**

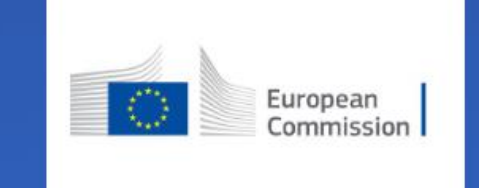

# Join at slido.com #CRMASP2024

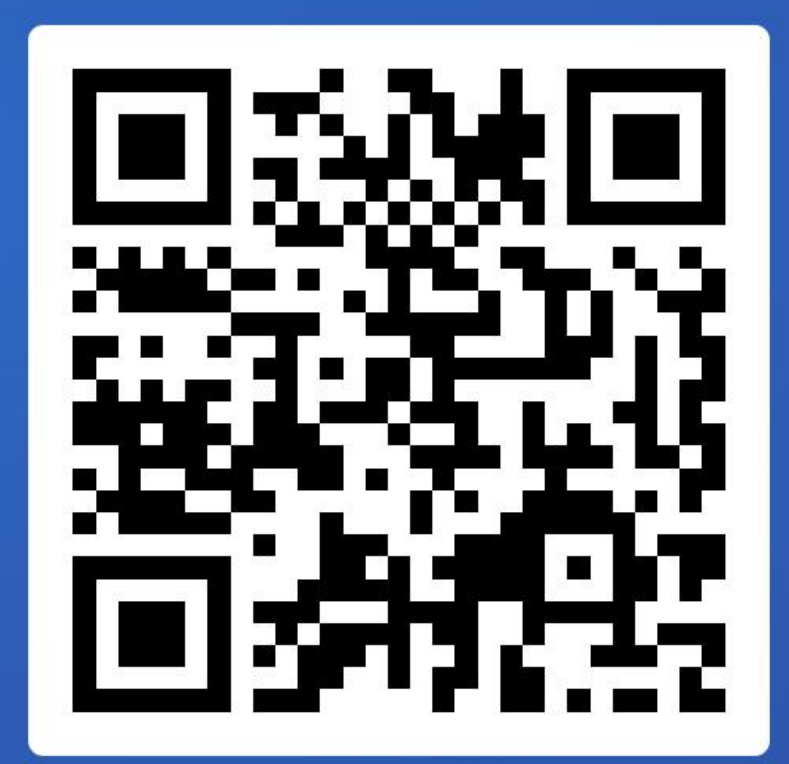